# Summer School on Advanced Ultrasound Imaging

Part 1: Introduction to conventional velocity estimation

Jørgen Arendt Jensen Center for Fast Ultrasound Imaging Department of Health Technology Technical University of Denmark

May 18, 2023

## Outline

- Basic ultrasound and scattering from blood
- Model for ultrasound interaction with moving particles
- Physical effects and limitations in traditional velocity systems
- Color flow mapping phase shift (autocorrelation) approach
- Color flow mapping cross-correlation approach
- Stationary echo canceling
- Simulation of flow imaging systems

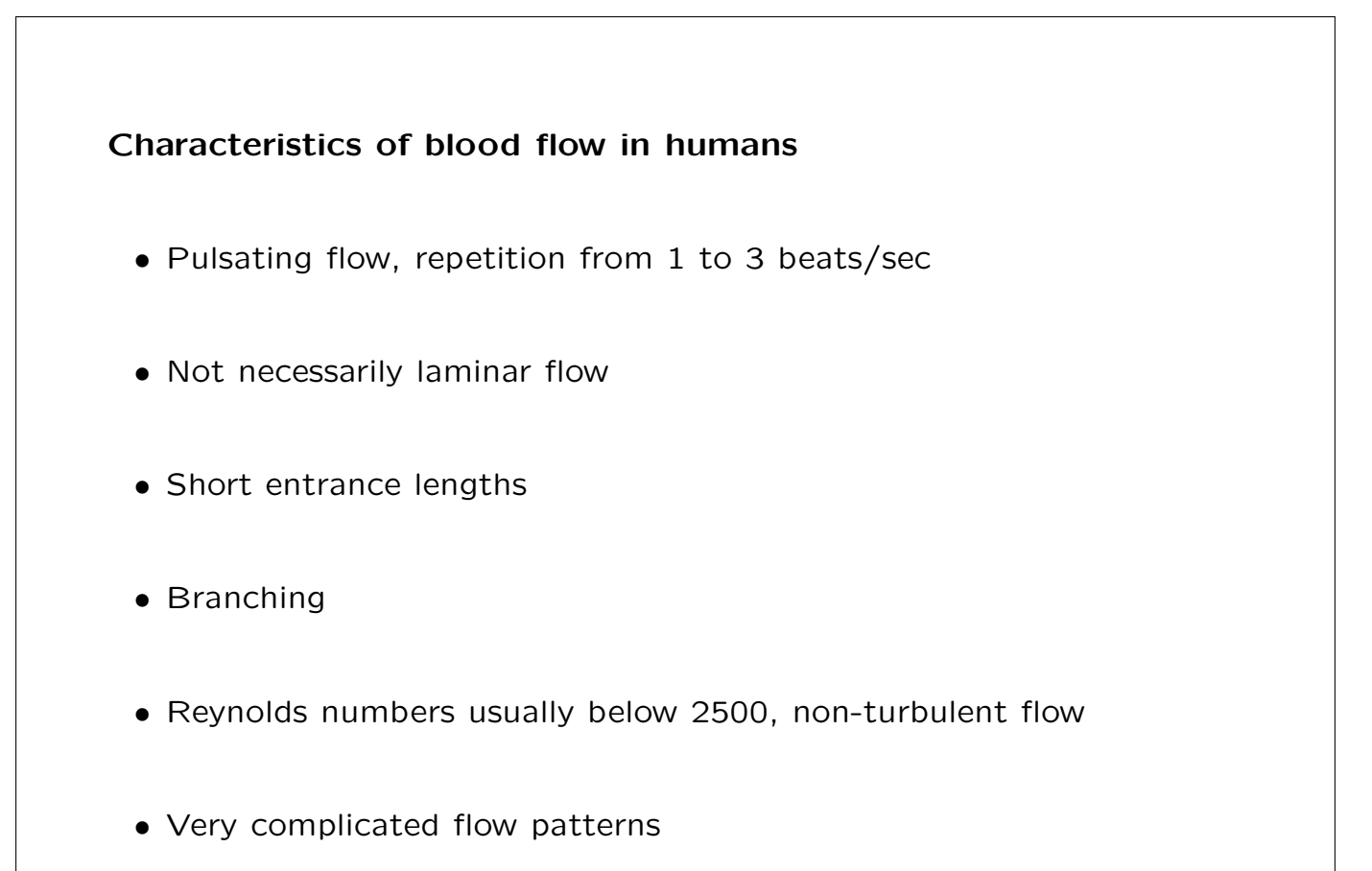

## Conventional flow system RIGSHOSPITALET 2101  $100cm$  $26$  $3.8<sub>cn</sub>$  $m<sub>l</sub>$ GAIN BC GAIN 82 GAIN PRF **RES** PRF kHz  $\overline{t}$ WF  $H<sub>2</sub>$ WF RES  $1.7c<sub>n</sub>$

Triplex scan with B-mode image, color flow image, and spectral display. The square brackets indicate position and size of the range gate.

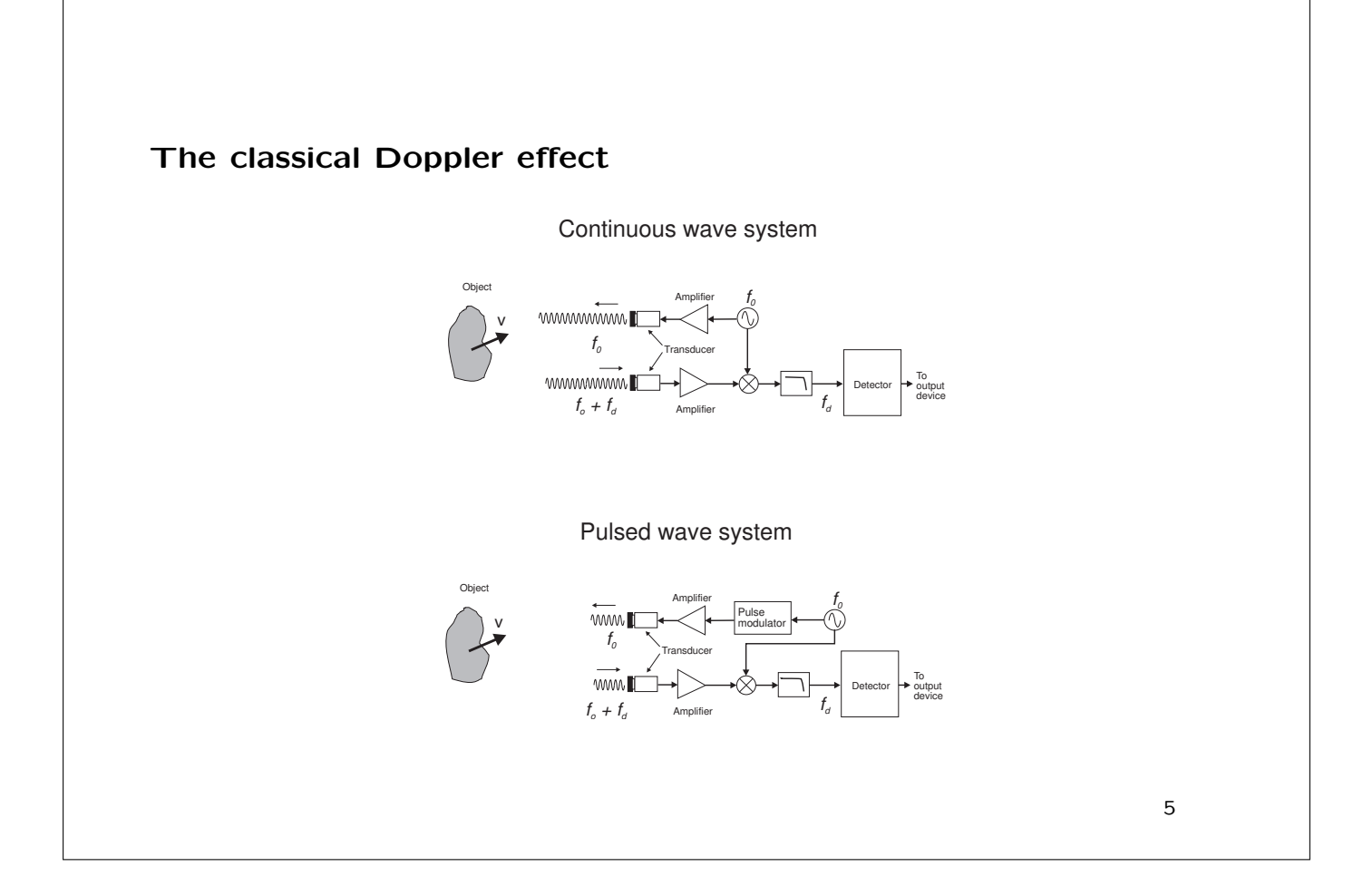

**Doppler shift**

\n
$$
f_d = \frac{2v}{c} f_0
$$

\n
$$
f_0
$$
 - Center frequency of transducer,  $c$  - Speed of sound,

\n $v$  - Blood velocity

\n**Effect of attenuation:**

\nDown-shift in center frequency:

\n
$$
f_{mean} = f_0 - (\beta_1 B_r^2 f_0^2) z
$$

\n
$$
F = \frac{1}{2} \left( \frac{1}{2} \right) \left( \frac{1}{2} \right) \
$$

 $B_r$  - Gaussian bandwidth,  $\beta_1$  - Attenuation coefficient [Np/Hz m]  $z$  - Depth

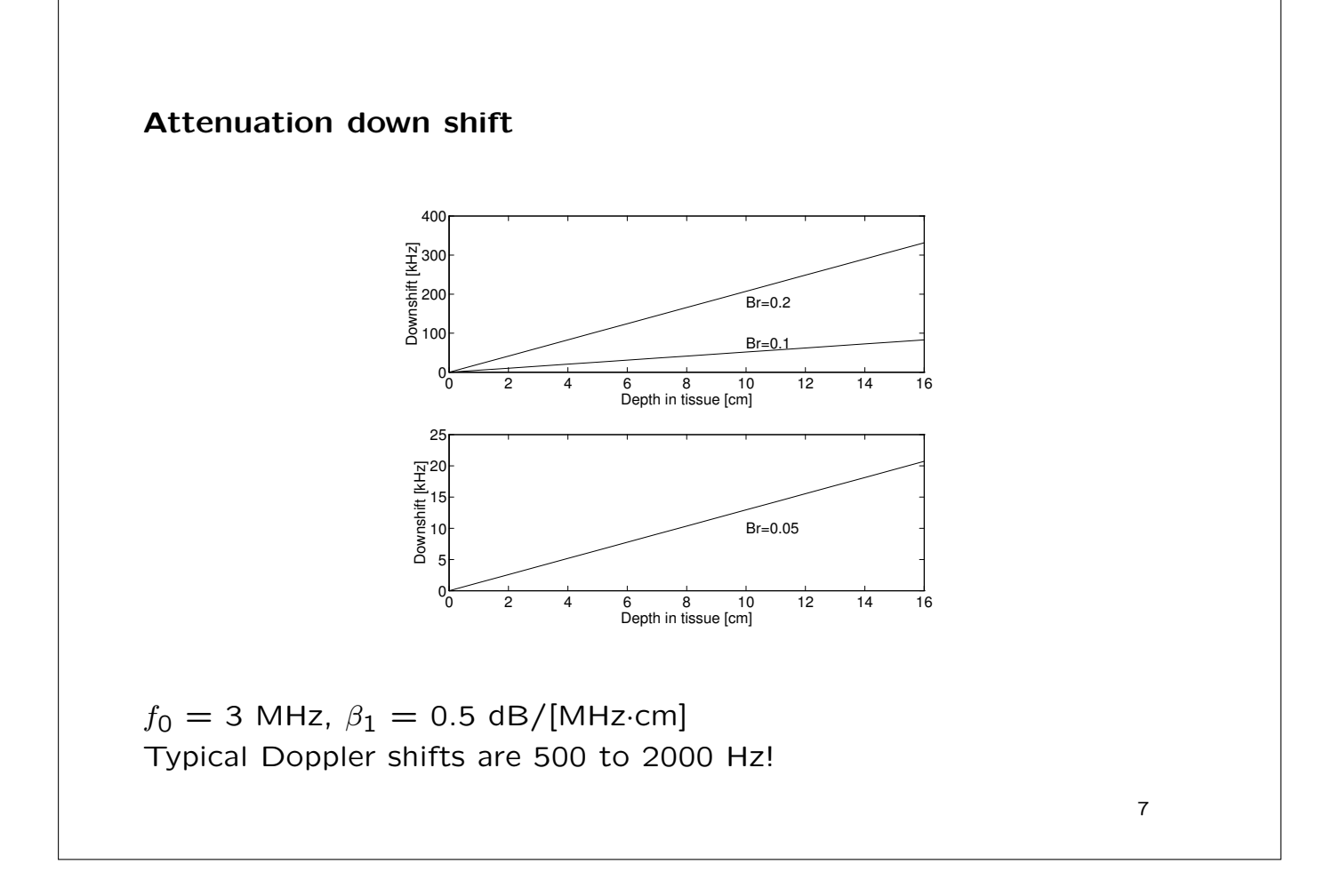

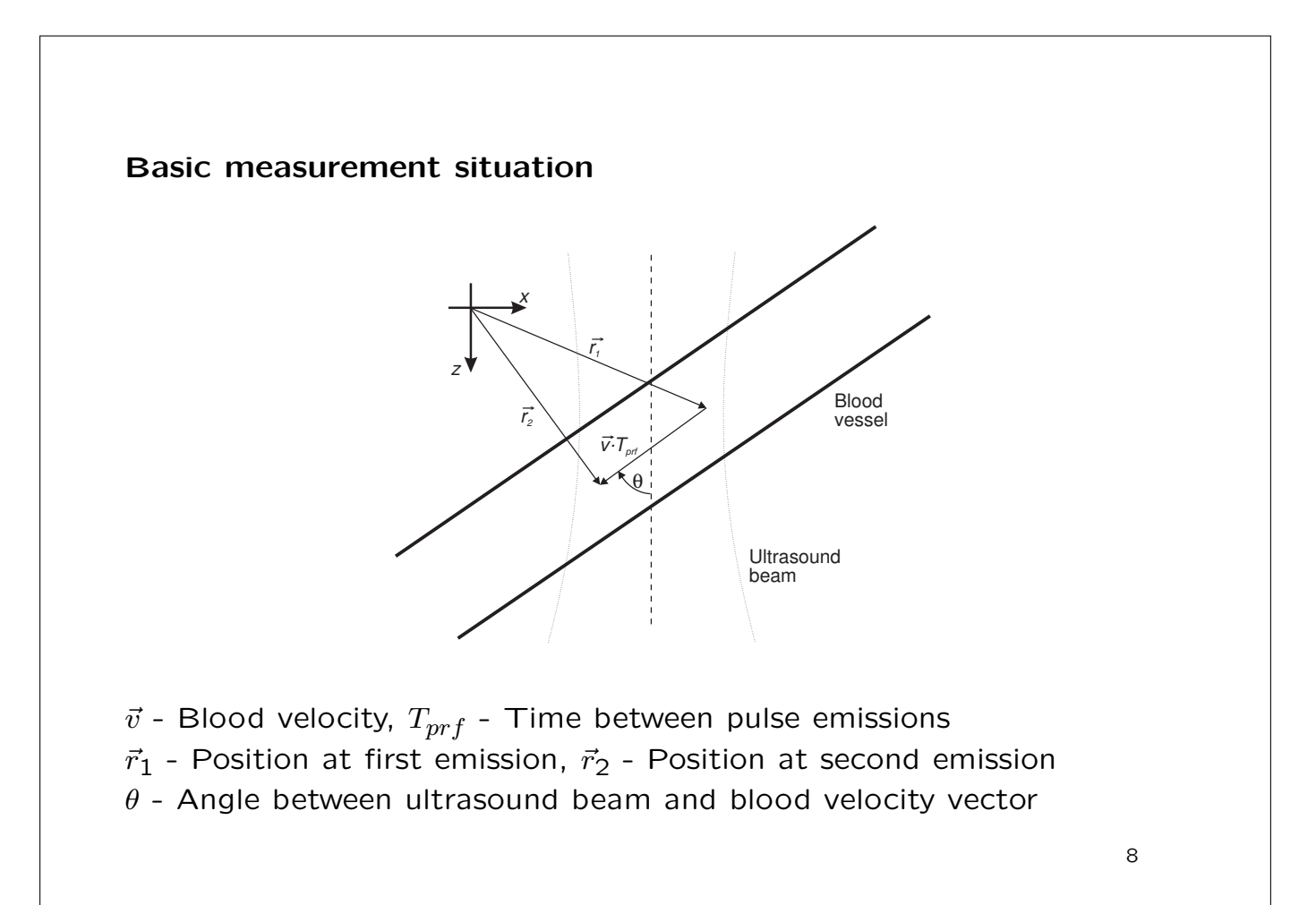

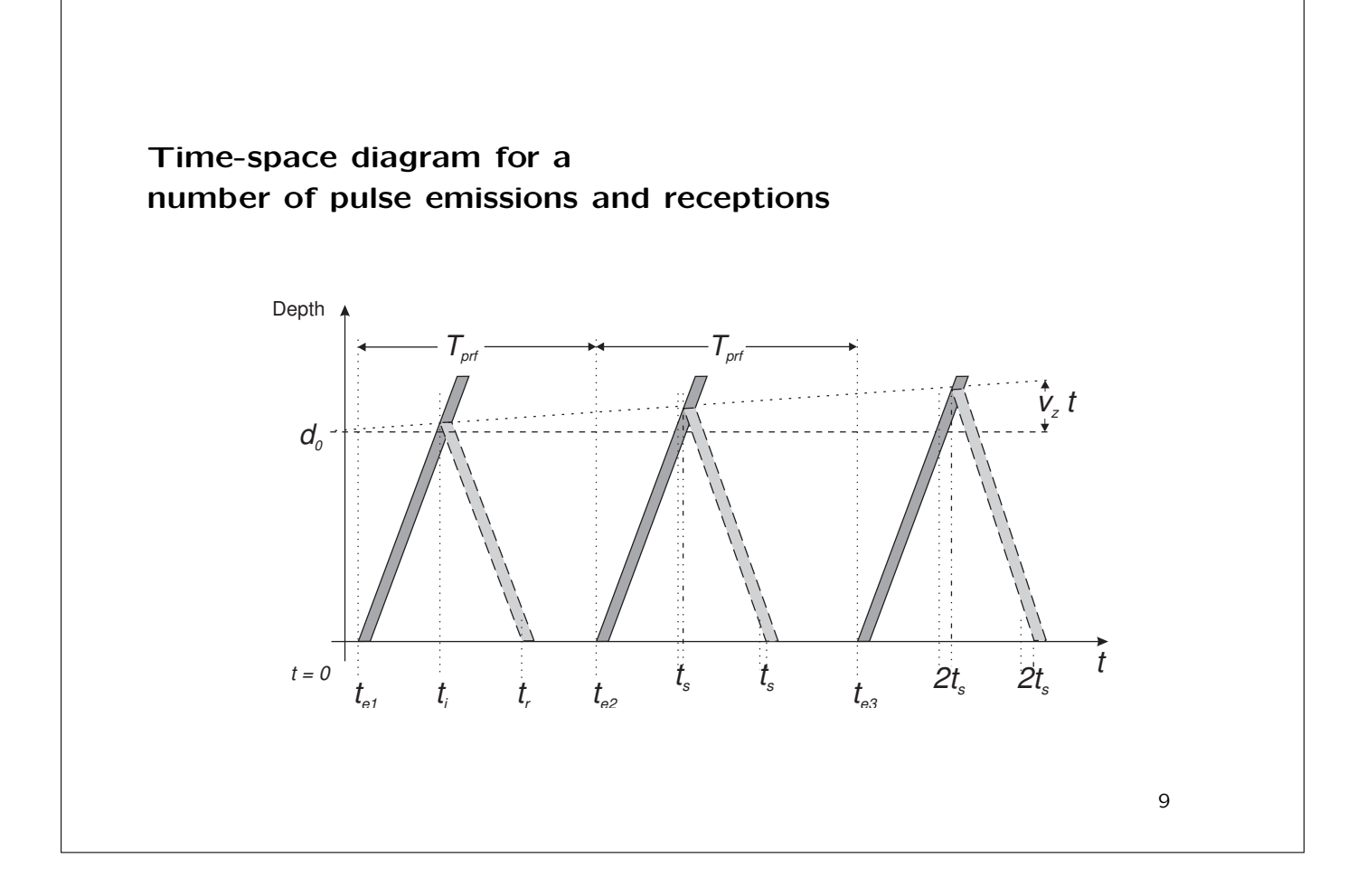

Time shift between emissions

$$
t_s = \frac{2|v|\cos\theta}{c}T_{prf} = \frac{2v_z}{c}T_{prf}
$$

Received signals

$$
y_1(t) = a \cdot e(t - \frac{2d}{c})
$$
  

$$
y_2(t) = a \cdot e(t - \frac{2d}{c} - t_s) = y_1(t - t_s)
$$

 $T_{prf}$  - Time between pulse emissions,  $v_z$  - Velocity along beam  $c$  - Speed of sound,  $e(t)$  - Emitted signal

Model for the received signals (single scatterer)

First emission:

$$
r_0(t) = a \sin(2\pi f_0(t - \frac{2d}{c}))
$$

Second emission:

$$
r_1(t) = a \sin(2\pi f_0(t - \frac{2d}{c} - t_s))
$$

i'th emission:

$$
r_i(t) = a \sin(2\pi f_0(t - \frac{2d}{c} - t_s i))
$$

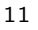

## Sampling at one depth

Measurement at one fixed time  $t_z$  or depth:

$$
\phi = 2\pi f_0 (t_z - \frac{2d}{c})
$$

gives

$$
r_i(t_x) = -a \sin(2\pi f_0 t_s i - \phi) = -a \sin(2\pi \frac{2v_z}{c} f_0 (T_{prf} i) - \phi)
$$

## Frequency of sampled signal:

$$
f_p = -\frac{2v_z}{c} f_0
$$

 $T_{prf}$  - Time between pulse emissions,  $v_z$  - Velocity along beam,  $c$  - Speed of sound,  $i$  - Emission number  $f_0$  - Center frequency

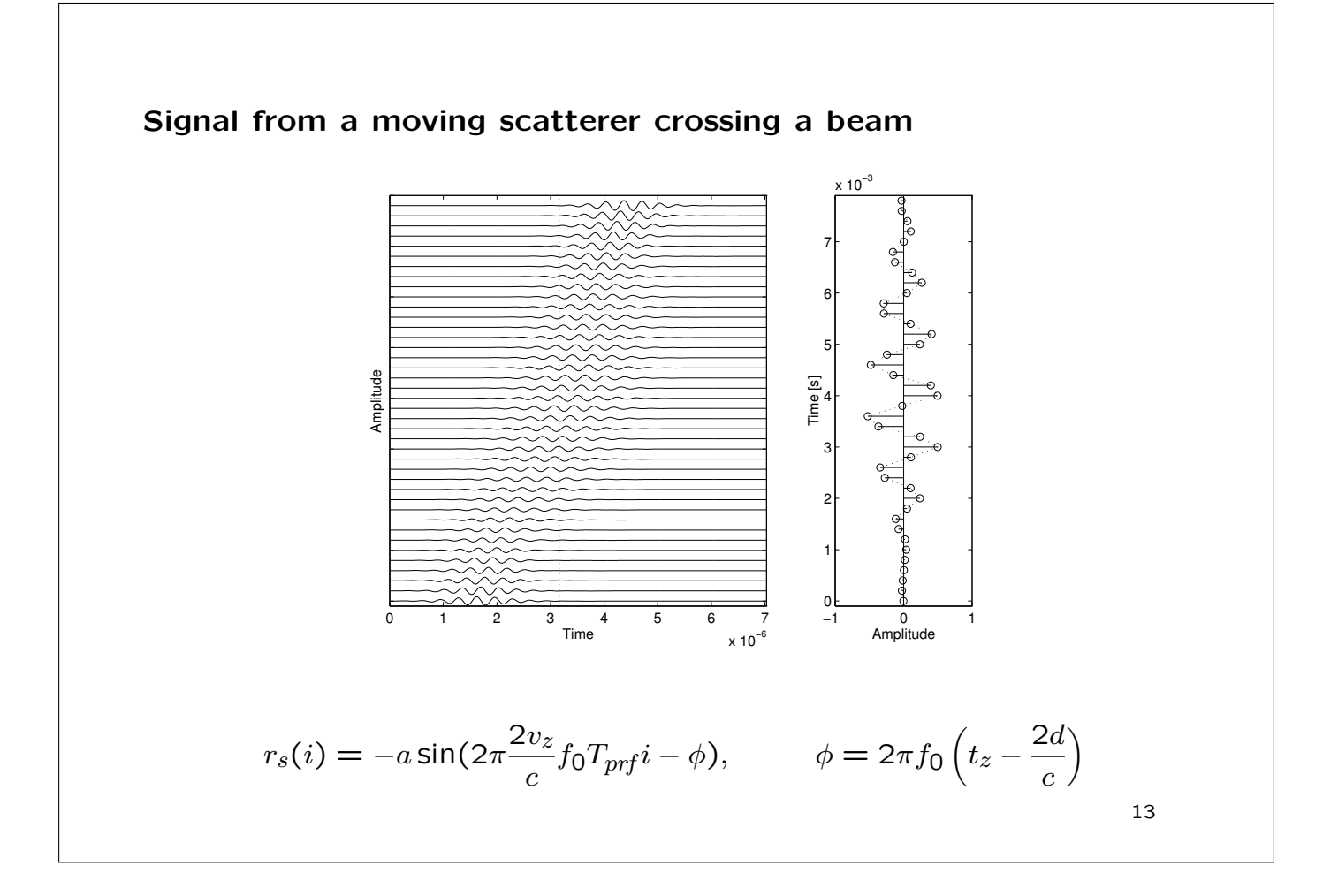

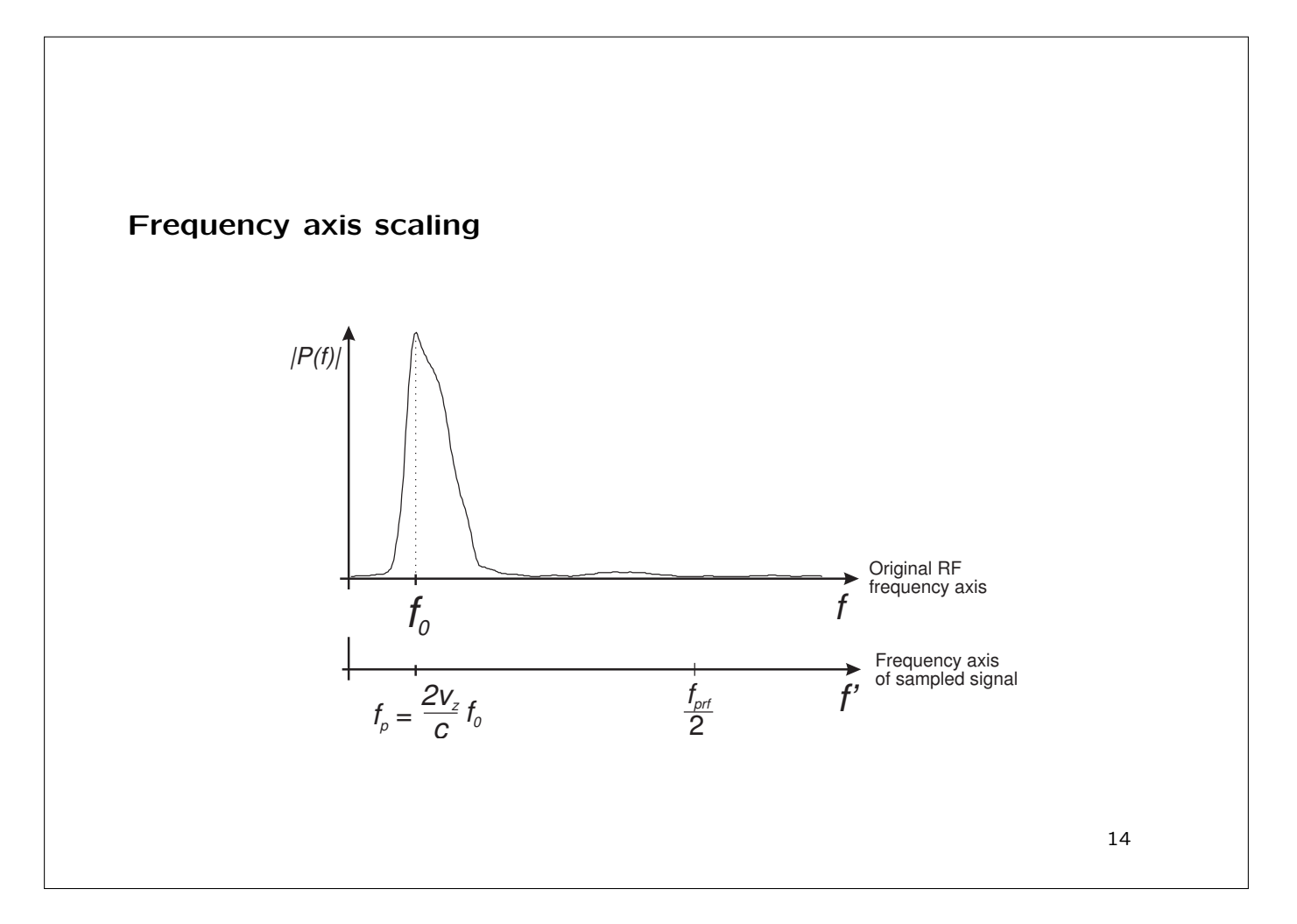

# Physical effects

Down shift in center frequency due to attenuation:

$$
\Delta f = \beta_1 B_r^2 f_0^2 d_0
$$

Down shift in resulting pulsed wave spectrum:

$$
\Delta f_{pw,att} = \frac{2v_z}{c} \cdot \beta_1 B_r^2 f_0^2 d_0,
$$

Doppler shift from motion of blood during pulse interaction:

$$
\Delta f_{pw,f_d} = \frac{2v_z}{c} \frac{2v_z}{c} f_0.
$$

Non-linear components:

$$
f_{\text{non-linear}} = \frac{2v_z}{c} f_{\text{har}}
$$

Bias depends on whether  $|f_{\text{non-linear}}| > f_{prf}/2$  or not.

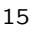

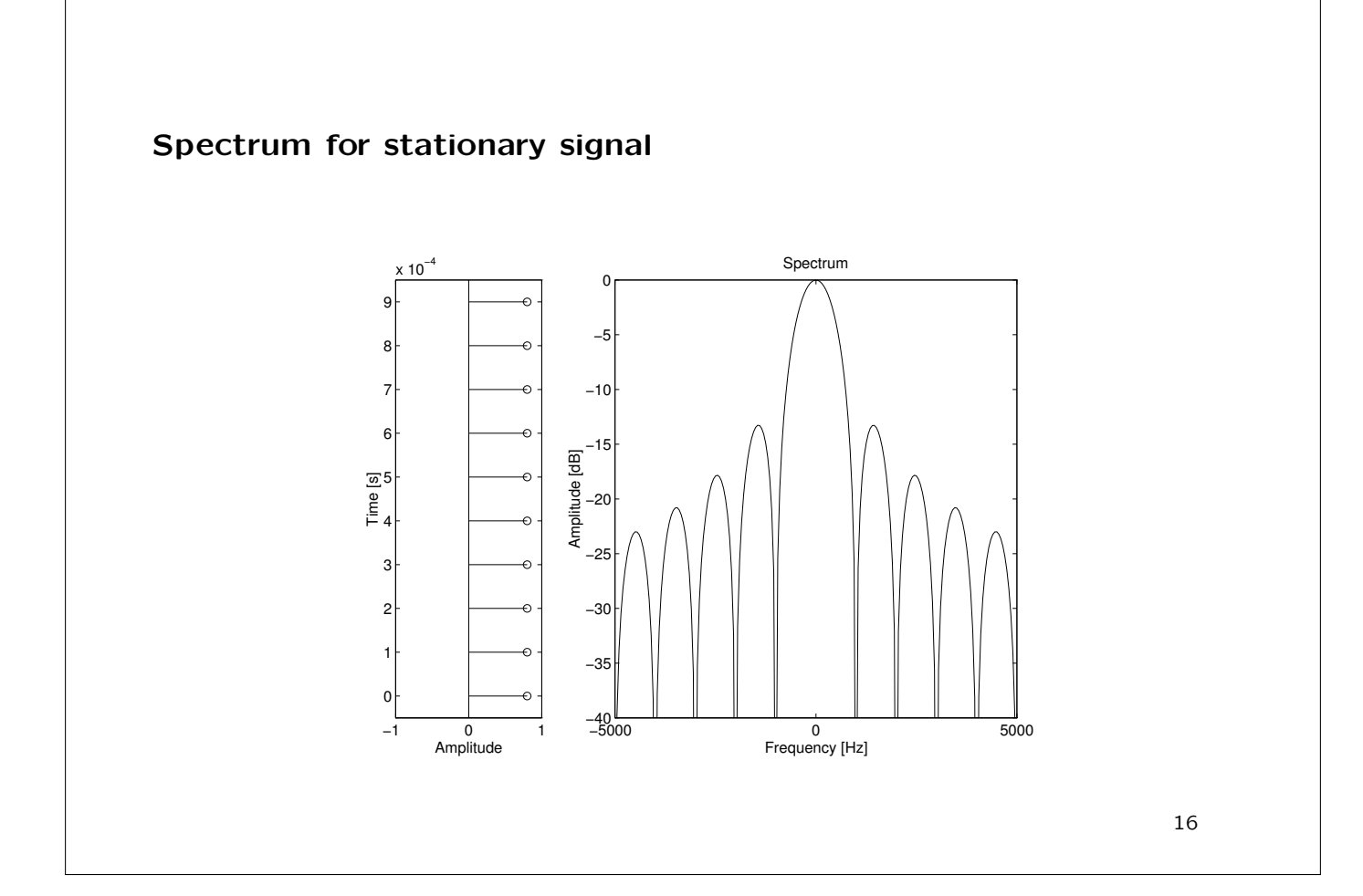

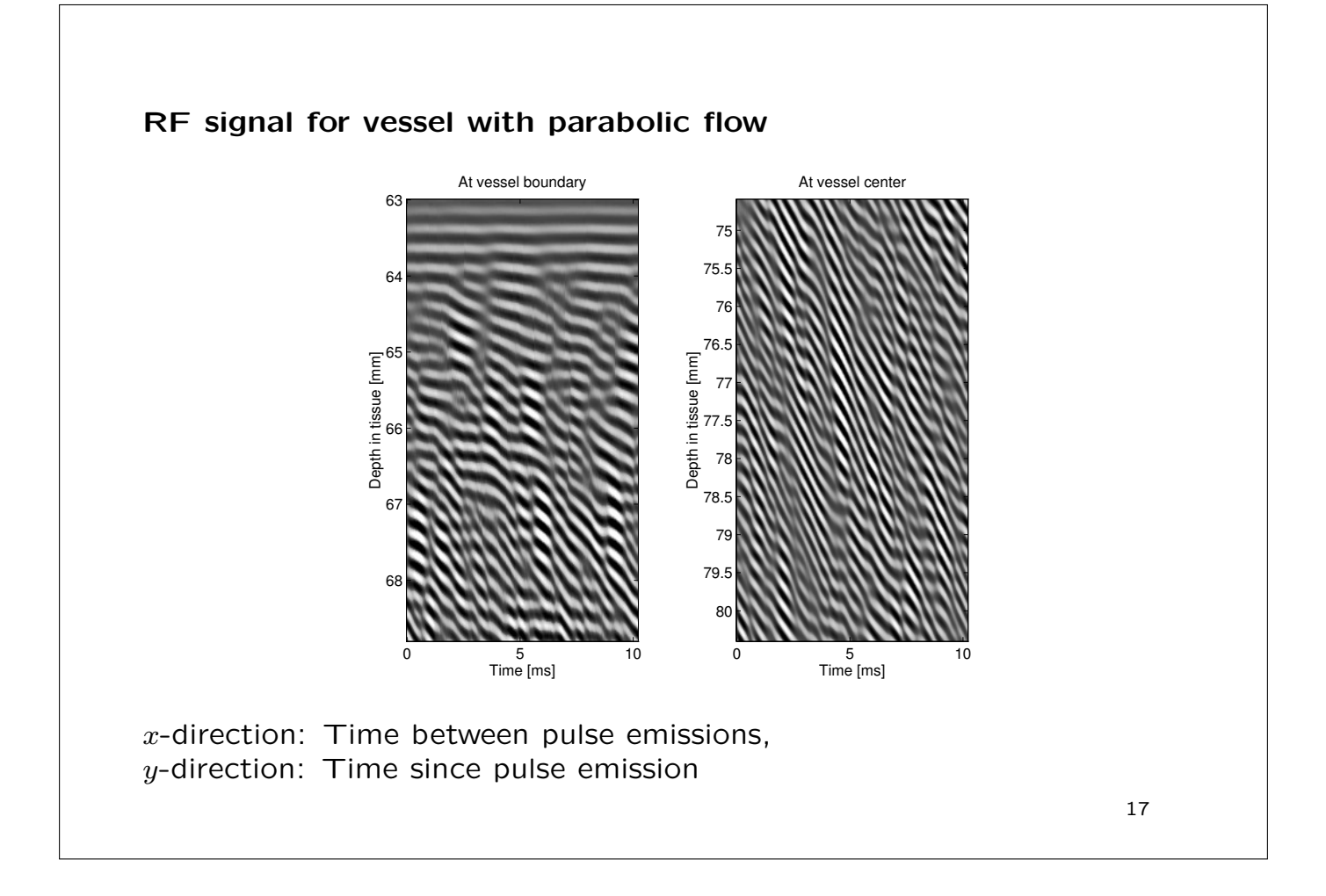

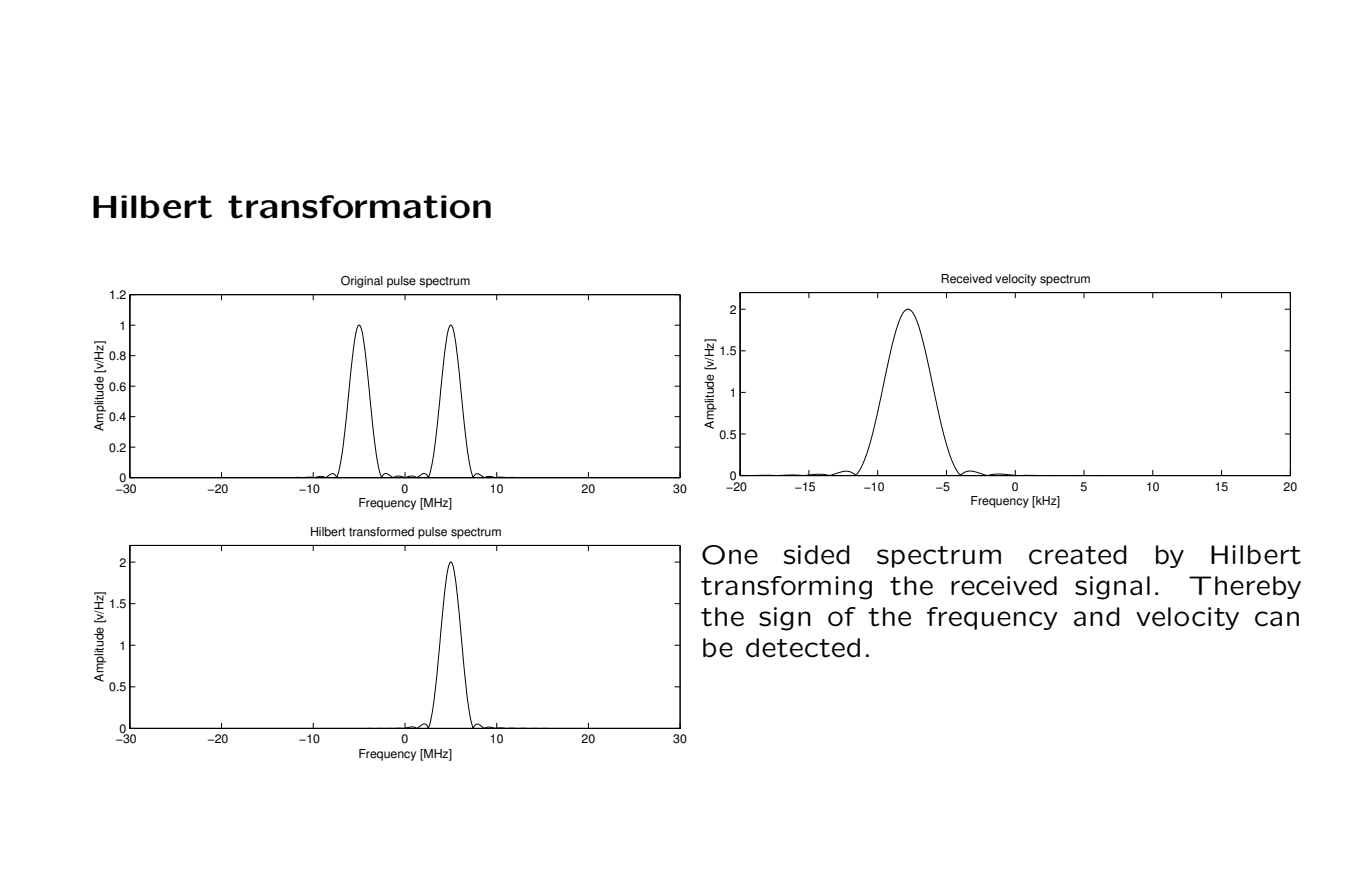

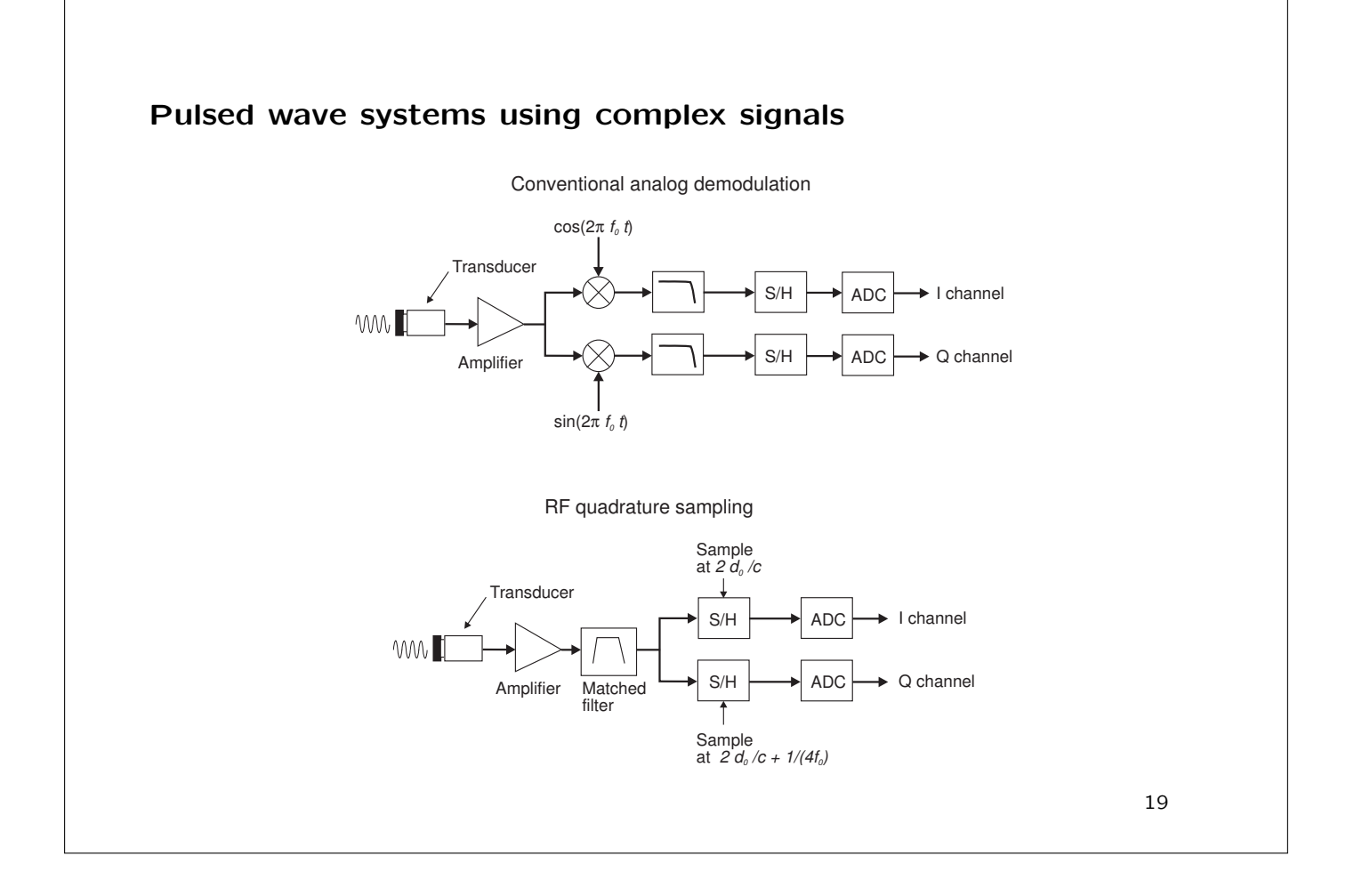

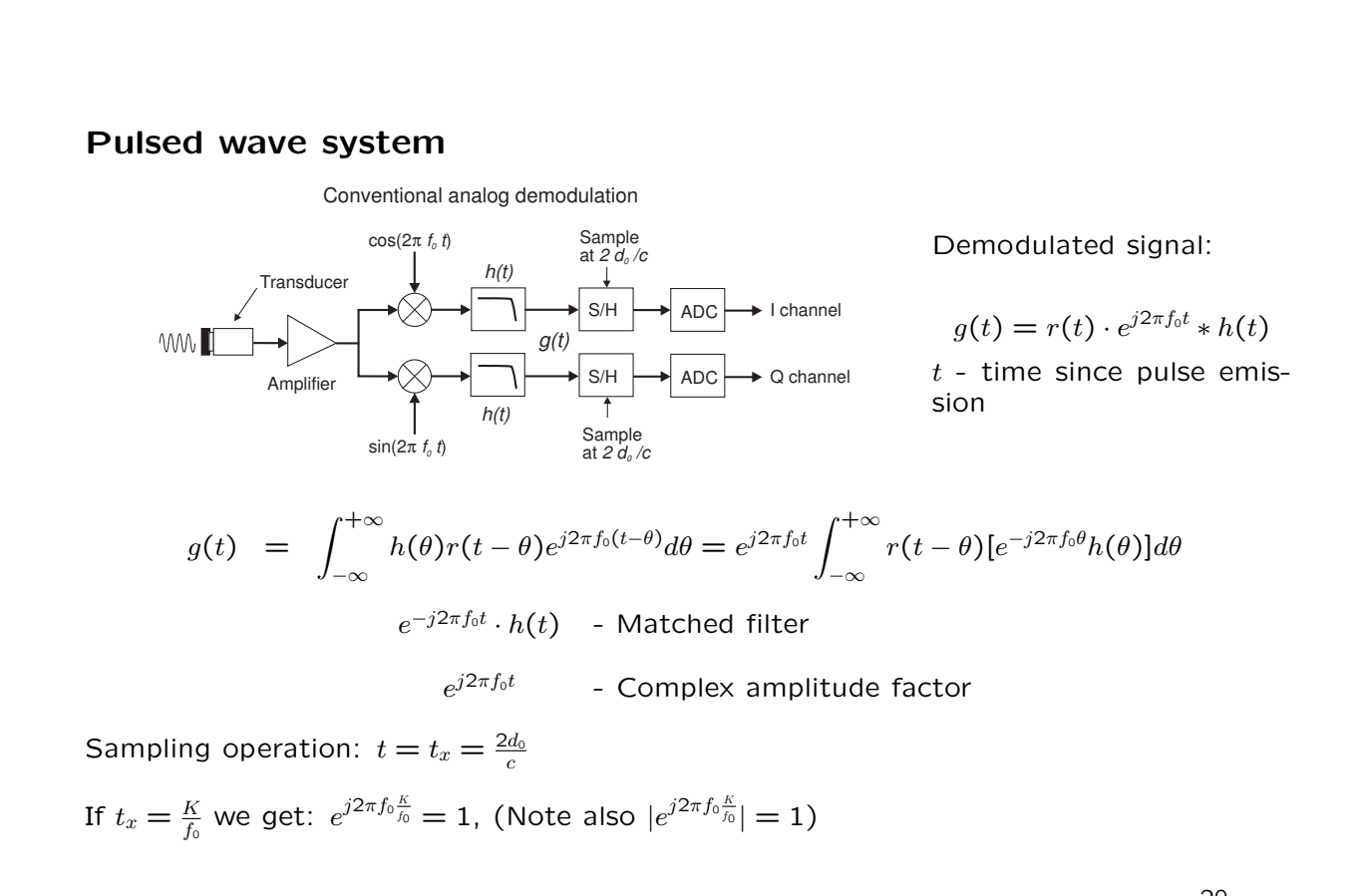

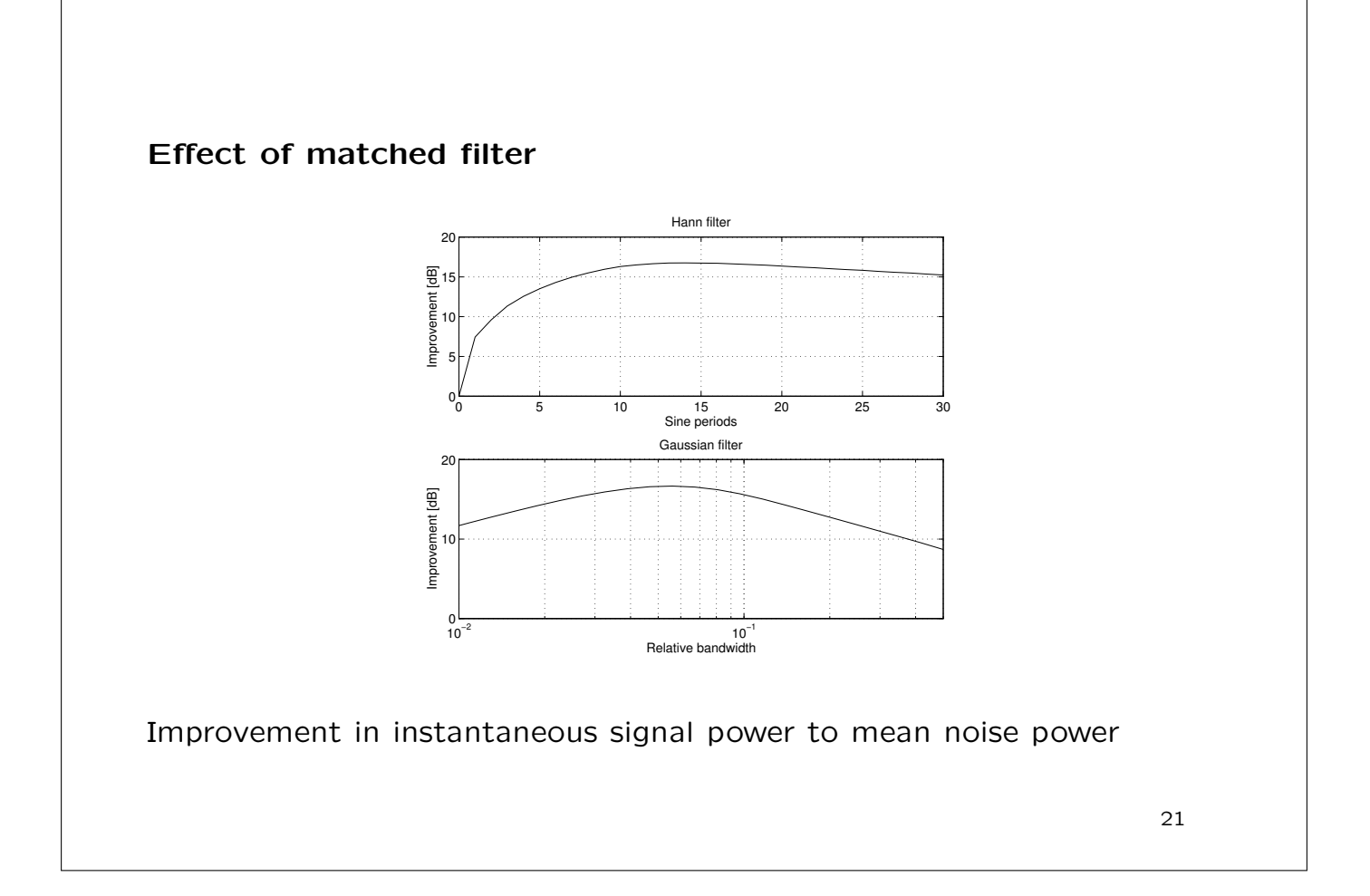

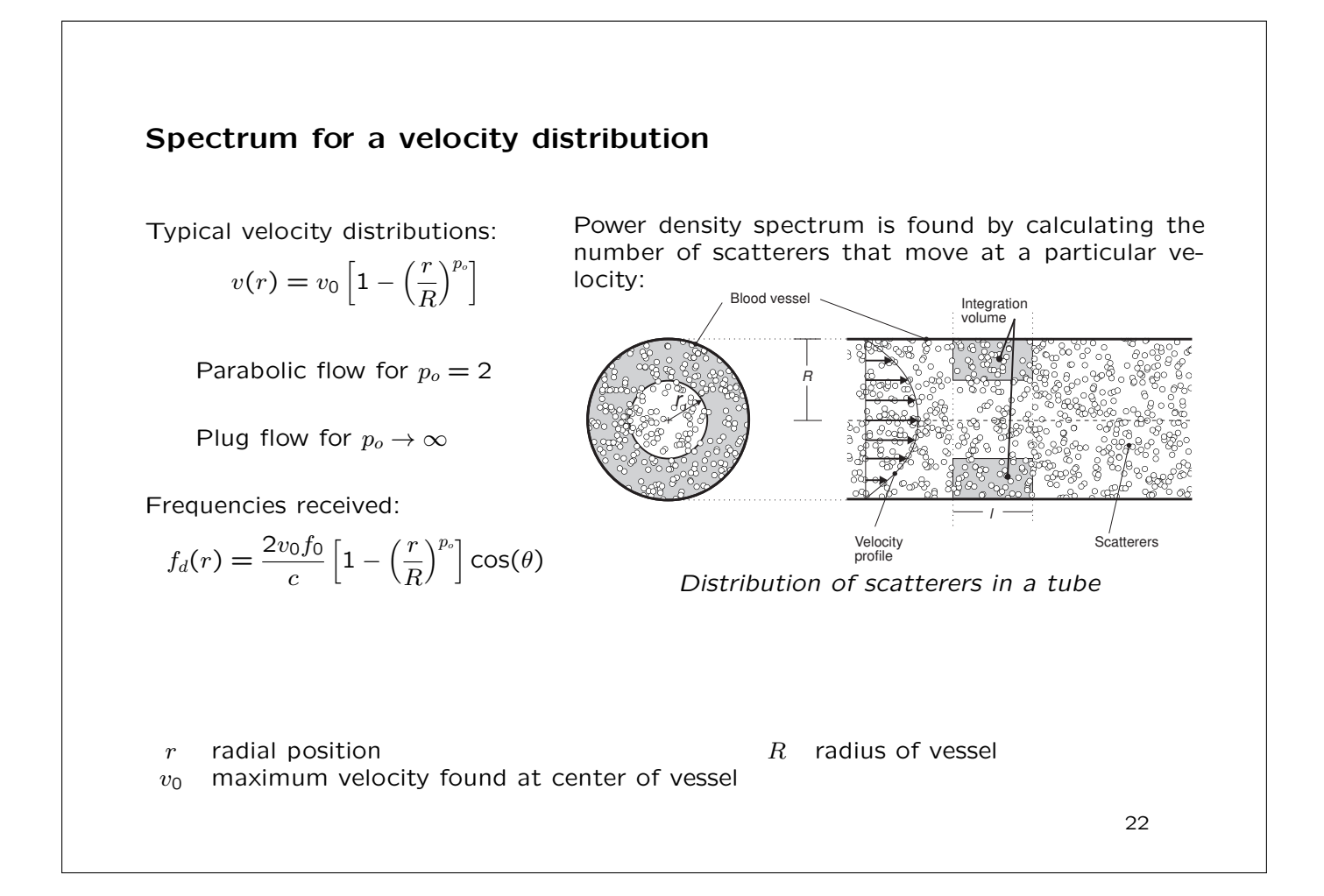

### Power density spectrum from scatterer distribution

Normalized power density:

$$
G(f_d) = \begin{cases} \frac{2}{p_o \cdot f_{max} \left(1 - \frac{f_d}{f_{max}}\right)^{1 - \frac{2}{p_o}}} & \text{for } 0 < f_d < f_{max} \\ 0 & \text{else} \end{cases}
$$
\n
$$
f_{max} = \frac{2v_0 f_0}{c} \cos(\theta).
$$

Parabolic profile  $(p_0 = 2)$ :

$$
G(f_d) = \frac{1}{f_{max}} \quad \text{for } 0 < f_d < f_{max}
$$

 $r$  radial position  $R$  radius of vessel  $v_0$  maximum velocity found at center of vessel  $\rho_p$  particle density<br>  $v_1$  velocity at the radial position  $r_1$  fo ultrasound frequency v<sub>1</sub> velocity at the radial position  $r_1$  f<sub>0</sub> cos( $\theta$ ) angle between ultrasound beam and flow angle between ultrasound beam and flow

Examples of flow profiles and corresponding power density spectra −1 −0.5 0 0.5 1 Radial distance  $0 -$ 0.5 1 L 1.5 2| Velocity profile for  $p = 2$ 'o " Normalized velocity 0 0.5 1<br>Normalized frequency (f/f  $_{\text{max}}$ ) −40 −20  $0<sup>1</sup>$ 20 40 Spectrum, p = 2 Amplitude [dB] −1 −0.5 0 0.5 1  $0 0.5$   $\cdot$ 11 1.5 2| Velocity profile for  $p = 3$ Radial distance Normalized velocity  $0.5$  $-40$ −20 ٥H 20 40 Spectrum,  $p_0 = 3$ Normalized frequency (f/f <sub>max</sub>) mplitude [dB] −1 −0.5 0 0.5 1 Radial distance 0∟  $0.5$  / 1 L 1.5 2 | Velocity profile for  $p_{\overline{0}} = 6$ **Normalized** 0 0.5 1<br>Normalized frequency (f/f  $_{\text{max}}$ ) −40 −20  $\mathbf{0}$ 20 40  $rum, p =$ Amplitude [dB] −1 −0.5 0 0.5 1 Radial distance 0 – 0.5 1 $\mathbf{r}$ 1.5 2 | Velocity profile for  $p = 100$ Normalized velocity 0 0.5 1  $-40 -$ −20  $0<sup>1</sup>$ 20 40  $Im, p_0 =$ Normalized frequency (f/f <sub>max</sub>) Amplitude [dB] Idealized velocity profiles and corresponding normalized power density spectra. Parabolic flow  $(p_0 = 2)$  gives rectangular distribution of velocities and flat spectrum Plug flow  $(p_0 \rightarrow \infty)$  the spectrum approaches a monochromatic shape, because nearly all scatterers are moving at the same velocity.

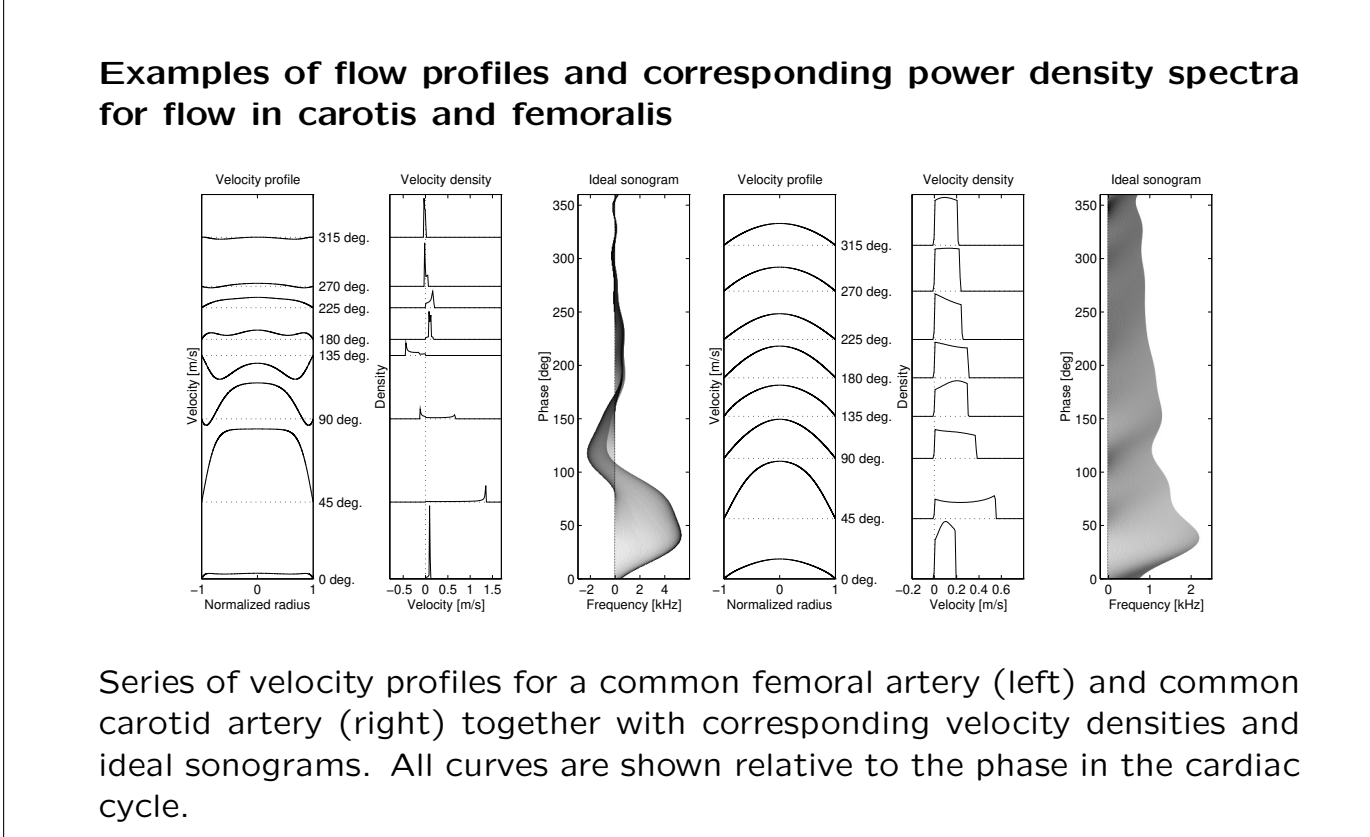

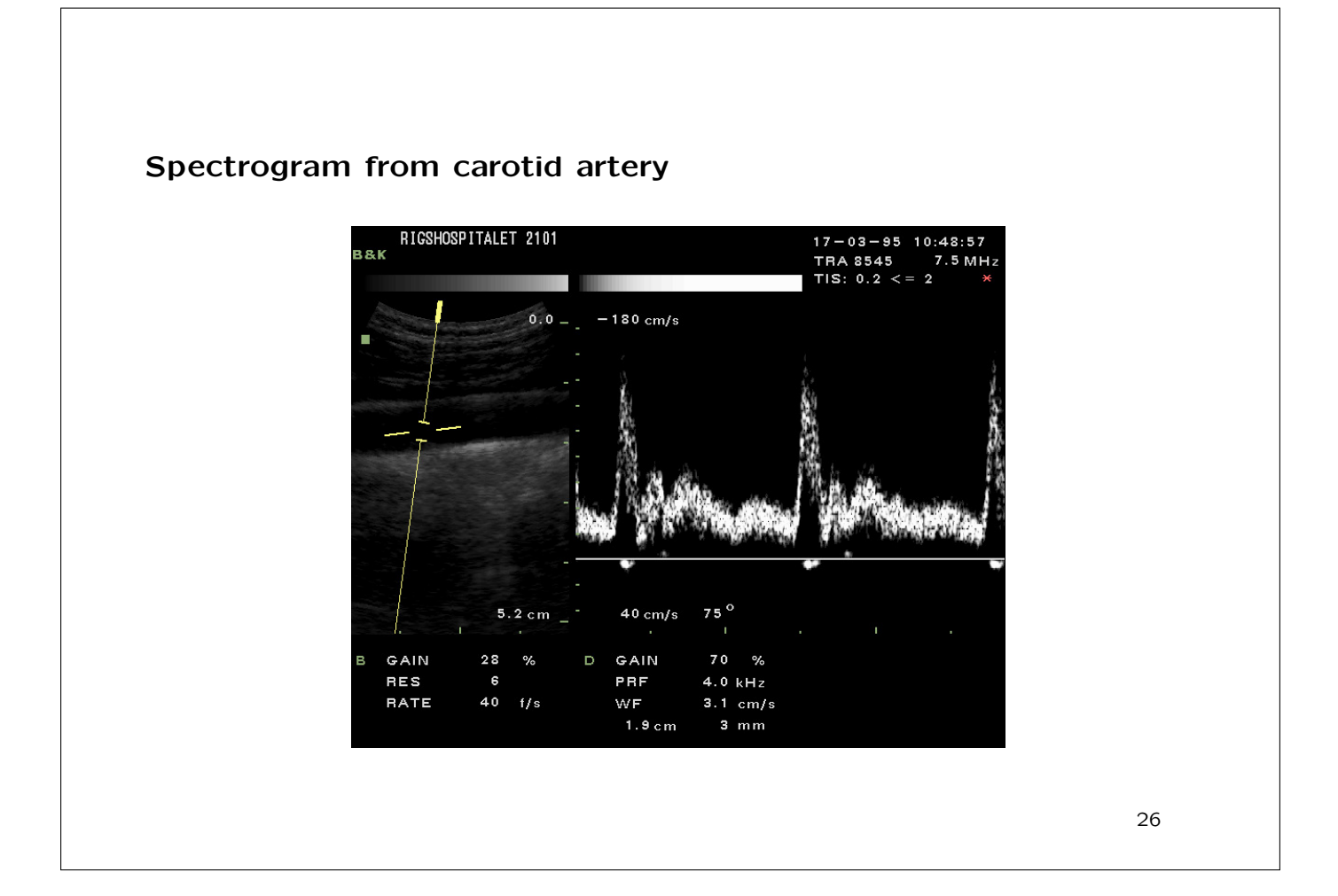

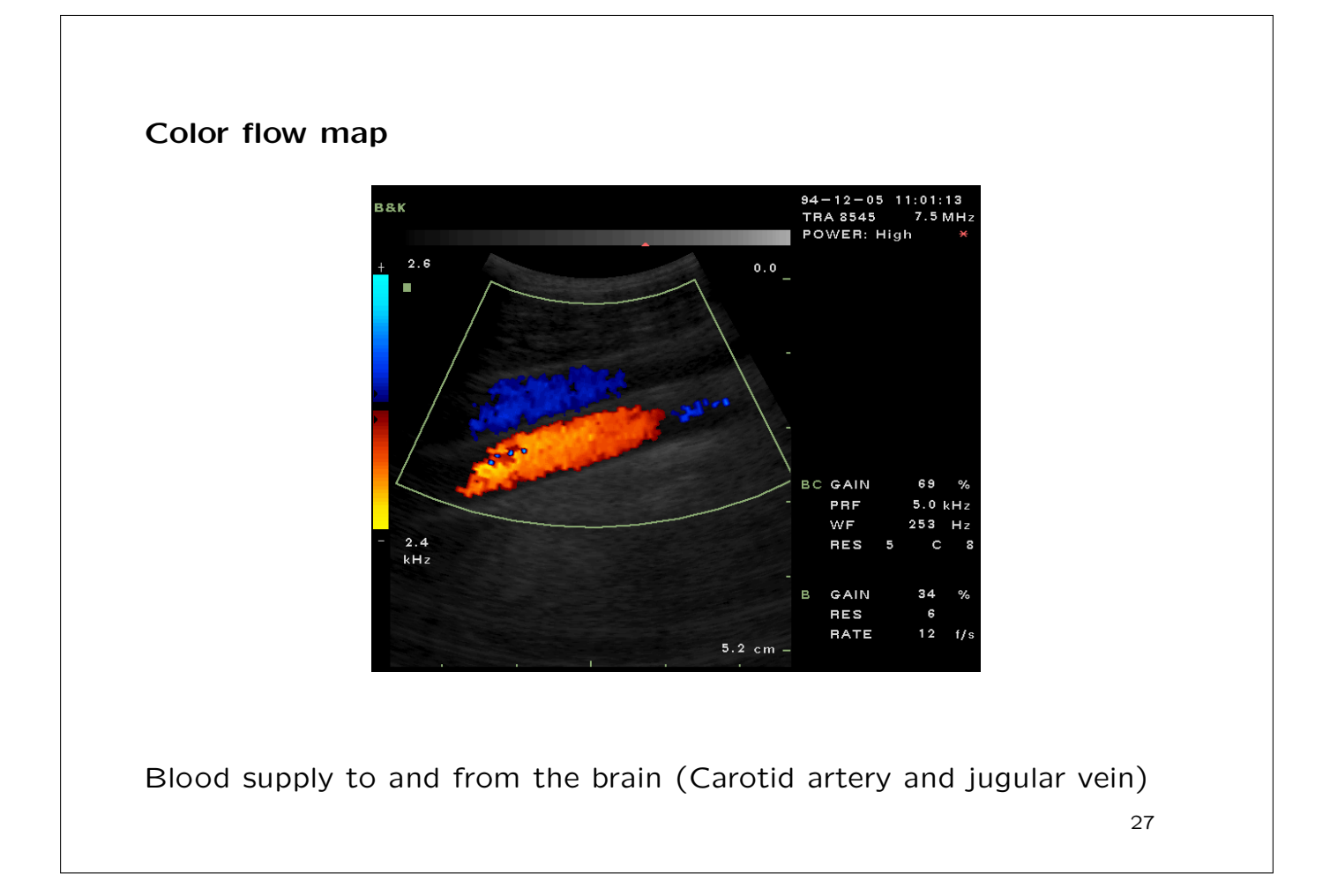

## Color flow mapping using phase shift estimation

Received demodulated signal:

$$
r_{cfm}(i) = a \cdot \exp(-j(2\pi \frac{2v_z}{c} f_0 i T_{prf} + \phi_f))
$$
  
= a \cdot \exp(-j\phi(t)) = x(i) + jy(i)

Velocity estimation:

$$
\frac{d\phi}{dt} = \frac{d\left(-2\pi \frac{2v_z}{c} f_0 t + \phi\right)}{dt} = -2\pi \frac{2v_z}{c} f_0
$$

Find the change is phase as a function of time gives quantity proportional to the velocity.

Realization

$$
\tan(\Delta \phi) = \tan \left( \arctan \left( \frac{y(i)}{x(i)} \right) - \arctan \left( \frac{y(i-1)}{x(i-1)} \right) \right)
$$
  
= 
$$
\frac{\frac{y(i)}{x(i)} - \frac{y(i-1)}{x(i-1)}}{1 + \frac{y(i)}{x(i)} \cdot \frac{y(i-1)}{x(i-1)}}
$$
  
= 
$$
\frac{y(i) \cdot x(i-1) - y(i-1)x(i)}{x(i)x(i-1) + y(i)y(i-1)}
$$

using that

$$
\tan(A - B) = \frac{\tan(A) - \tan(B)}{1 + \tan(A)\tan(B)}.
$$

Then

$$
\arctan\left(\frac{y(i)x(i-1) - y(i-1)x(i)}{x(i)x(i-1) + y(i)y(i-1)}\right) = -2\pi f_0 \frac{2v_z}{c} T_{prf}.
$$

### Color flow mapping using phase shift estimation

Using the complex autocorrelation:

$$
R(m) = \lim_{N \to \infty} \frac{1}{2N+1} \sum_{i=-N}^{N} r_{cfm}^{*}(i) r_{cfm}(i+m),
$$

Actual determination from the complex autocorrelation:

$$
v_z = -\frac{cf_{prf}}{4\pi f_0} \arctan\left(\frac{\sum_{i=0}^{N_c-2} y(i+1)x(i) - x(i+1)y(i)}{\sum_{i=0}^{N_c-2} x(i+1)x(i) + y(i+1)y(i)}\right) = -\frac{cf_{prf}}{4\pi f_0} \arctan\left(\frac{\Re\{R(1)\}}{\Re\{R(1)\}}\right)
$$

Corresponds to the mean angular frequency:

$$
\bar{\omega} = \frac{\int_{-\infty}^{+\infty} \omega P(\omega) d\omega}{\int_{-\infty}^{+\infty} P(\omega) d\omega}
$$

 $P(\omega)$  is the power density spectrum of the received, demodulated signal.

### Phase shift estimation with RF sample averaging

Averaging of RF samples:

$$
v_z = -\frac{cf_{prf}}{4\pi f_0} \arctan\left(\frac{\sum_{n=0}^{N_s-1} \sum_{i=0}^{N_c-2} y(n,i+1)x(n,i) - x(n,i+1)y(n,i)}{\sum_{n=0}^{N_s-1} \sum_{i=0}^{N_c-2} x(n,i+1)x(n,i) + y(n,i+1)y(n,i)}\right)
$$

- $x(n, i)$  RF sample for time index *n* and emission number *i* (in-phase component)  $y(n, i)$  Quadrature component
- Quadrature component
- $f_{prf}$  Pulse repetition frequency
- $f_0$  Center frequency of transducer
- $N_s$  Number of samples for one pulse length
- $N_c$  Number of emissions
- c Speed of sound

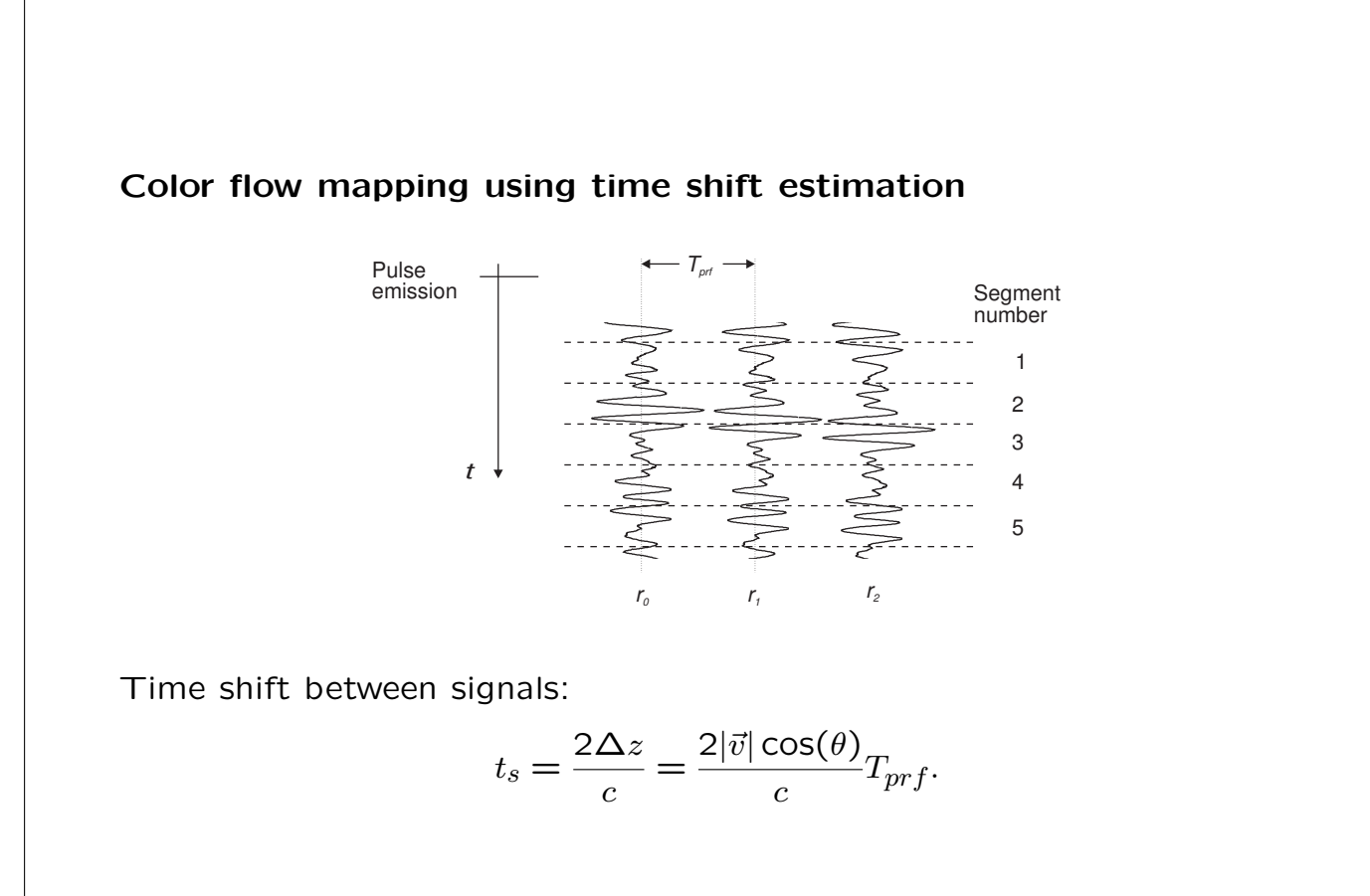

Signal relation between received signals

$$
r_{s2}(t)=r_{s1}(t-t_s)
$$

Cross-correlation yields

$$
R_{12}(\tau) = \frac{1}{2T} \int_T r_{s1}(t) r_{s2}(t+\tau) dt = \frac{1}{2T} \int_T r_{s1}(t) r_{s1}(t-t_s+\tau) dt
$$
  
=  $R_{11}(\tau-t_s)$   

$$
R_{12}(\tau) = R_{pp}(\tau) * \sigma_s^2 \delta(\tau-t_s) = \sigma_s^2 R_{pp}(\tau-t_s)
$$

Global maximum at  $\tau - t_s = 0$ .

Velocity estimate is:

$$
\hat{v}_z = \frac{c}{2} \frac{\hat{t}_s}{T_{prf}}.
$$

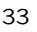

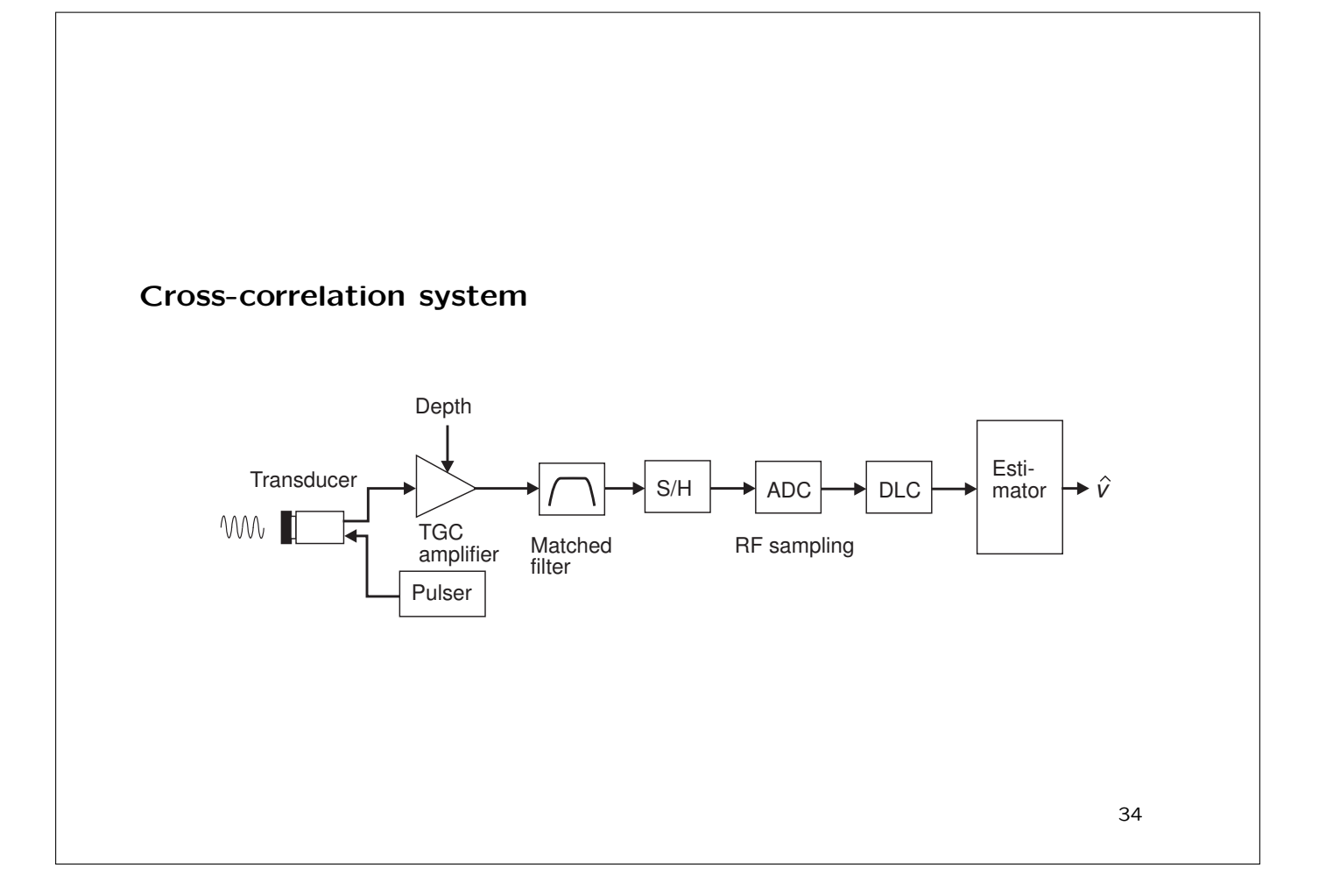

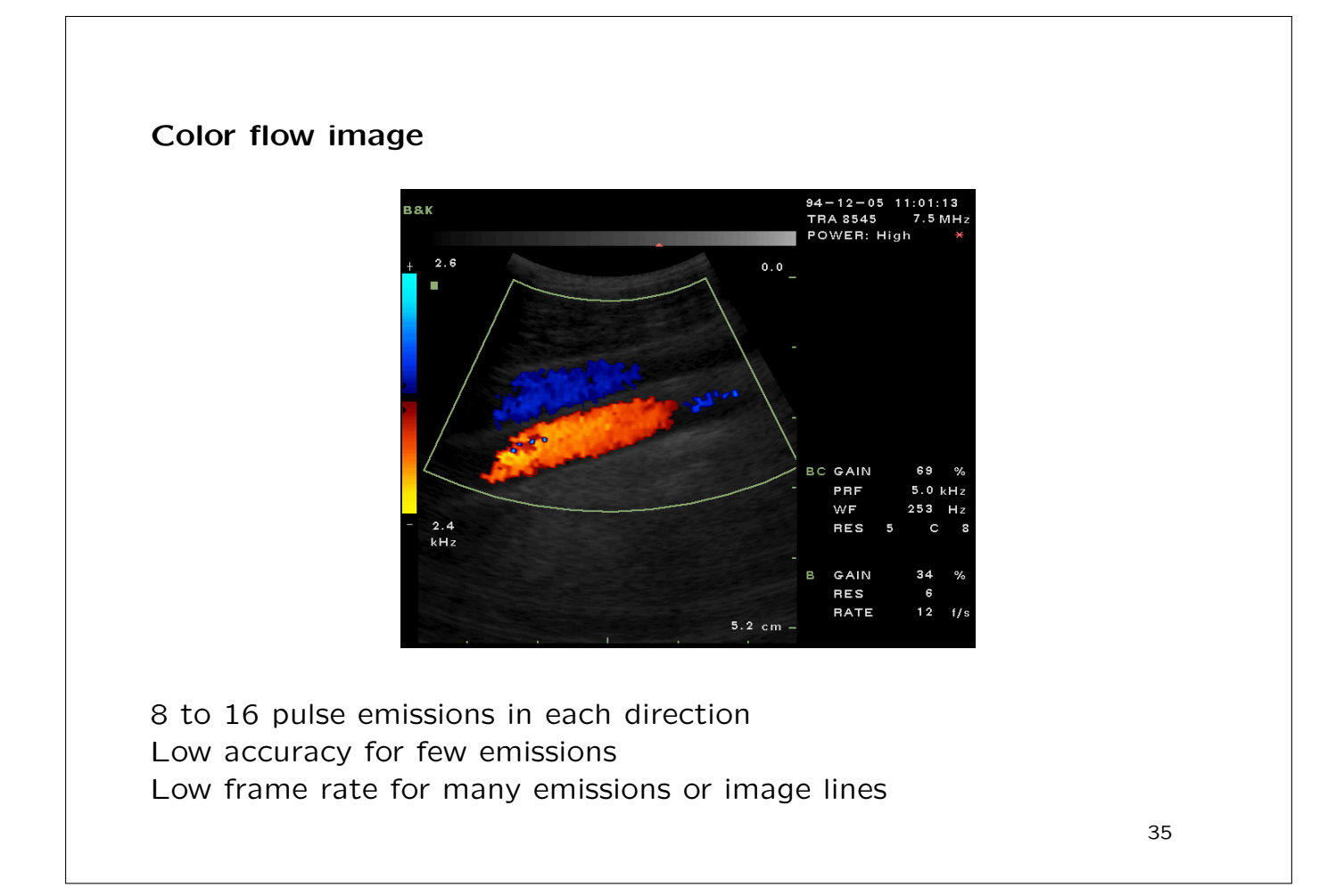

Calculation of the cross-correlation

\n
$$
\hat{R}_{12d}(n, i_{seg}) = \frac{1}{N_s(N_c - 1)} \sum_{i=0}^{N_c - 2} \sum_{k=0}^{N_s - 1} r_{s_i}(k + i_{seg}N_s) r_{s_{i+1}}(k + i_{seg}N_s + n).
$$

Largest detectable velocity:

$$
v_{max} = \frac{l_g}{T_{prf}} = \frac{c}{2} N_s \frac{f_{prf}}{f_s}.
$$

Minimum velocity due to time quantization:

$$
v_{min} = \frac{c}{2} \frac{f_{prf}}{f_s}
$$

Interpolated peak by polynomial fit

$$
n_{int} = n_m - \frac{\hat{R}_{12d}(n_m + 1) - \hat{R}_{12d}(n_m - 1)}{2(\hat{R}_{12d}(n_m + 1) - 2\hat{R}_{12d}(n_m) + \hat{R}_{12d}(n_m - 1))}
$$

Interpolated estimate:

$$
\hat{v}_{int} = \frac{c \, n_{int} f_{prf}}{f_s}.
$$

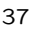

# Stationary echo canceling t  $T_{\rho d}$ Sample time  $r_0$  r<sub>1</sub> r<sub>2</sub> r<sub>3</sub> r<sub>1</sub> Pulse emission Canceling:  $r_c(i) = \frac{1}{2}(r(i-1) - r(i))$  $y_i(t) = y_{i-1}(t-t_s), \quad t_s = \frac{2v_z}{c}$  $\frac{c}{c}T_{prf}$  $y_c(t) = \frac{1}{2}(y_{i-1}(t) - y_{i-1}(t - t_s)) \leftrightarrow Y_c(f) = \frac{1}{2}Y_{i-1}(f)(1 - e^{-j2\pi ft_s})$

Transfer function of filter:  $H(f) = \frac{1}{2}(1 - e^{-j2\pi ft_s})$ 

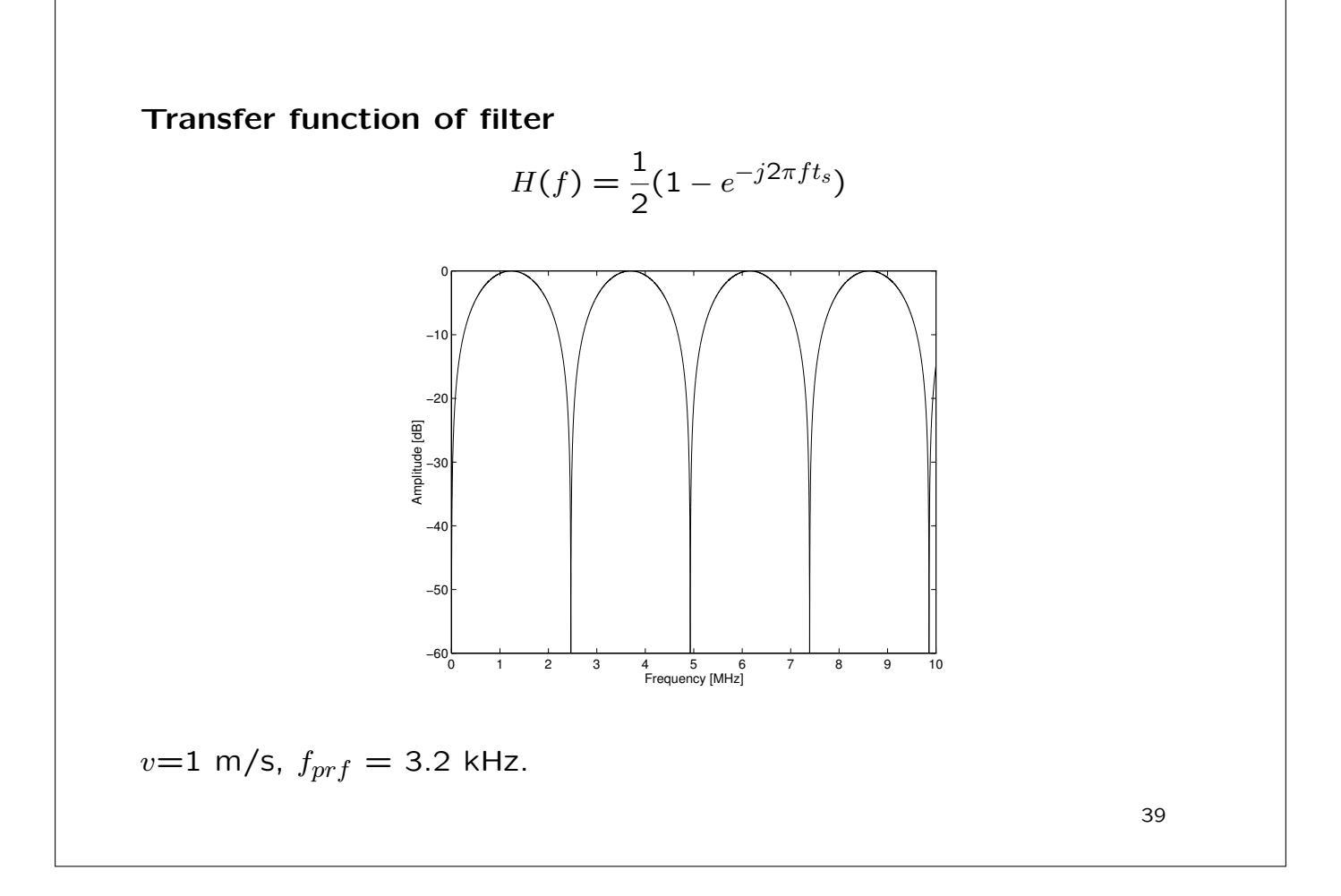

### Reduction in signal-to-noise ratio due to filter  $R_{\text{Snr}} =$ snr  $snr_f$  $=$  - $\sqrt{\frac{E[\{p(t) * s_c(t)\}^2]}{E[\{2(t)\}^2]}}$  $E[n^2(t)]$ 1  $\overline{\sqrt{2}}$ <sup> $\sqrt{2}$ </sup>  $\sqrt{\frac{E[\{p(t) * h(t; t_s) * s_c(t)\}^2]}{E[\{2(t)\}]} }$  $E[n^2(t)]$  $=\sqrt{2}\sqrt{\frac{E[\{p(t)*s_c(t)\}^2]}{E[\{f(c(t))\}^2[(t(t))\}^2]}}$  $\frac{E[\{p(t) * s_c(t)\}^2]}{E[\{p(t) * h(t; t_s) * s_c(t)\}^2]} = \sqrt{2} \sqrt{\frac{R_p(0)}{R_p(\tau) * R_h(\tau)}}$  $R_p(\tau) * R_h(\tau, t_s)|_{\tau=0}$

 $p(t)$  - Pulse,  $n(t)$  - Measurement noise,  $s_c(t)$  - Scattering signal  $h(t; t_s)$  - Impulse response of filter,  $R_p(\tau)$  - Autocorrelation of pulse,  $R_h(\tau, t_s)$  - Autocorrelation of filter

.

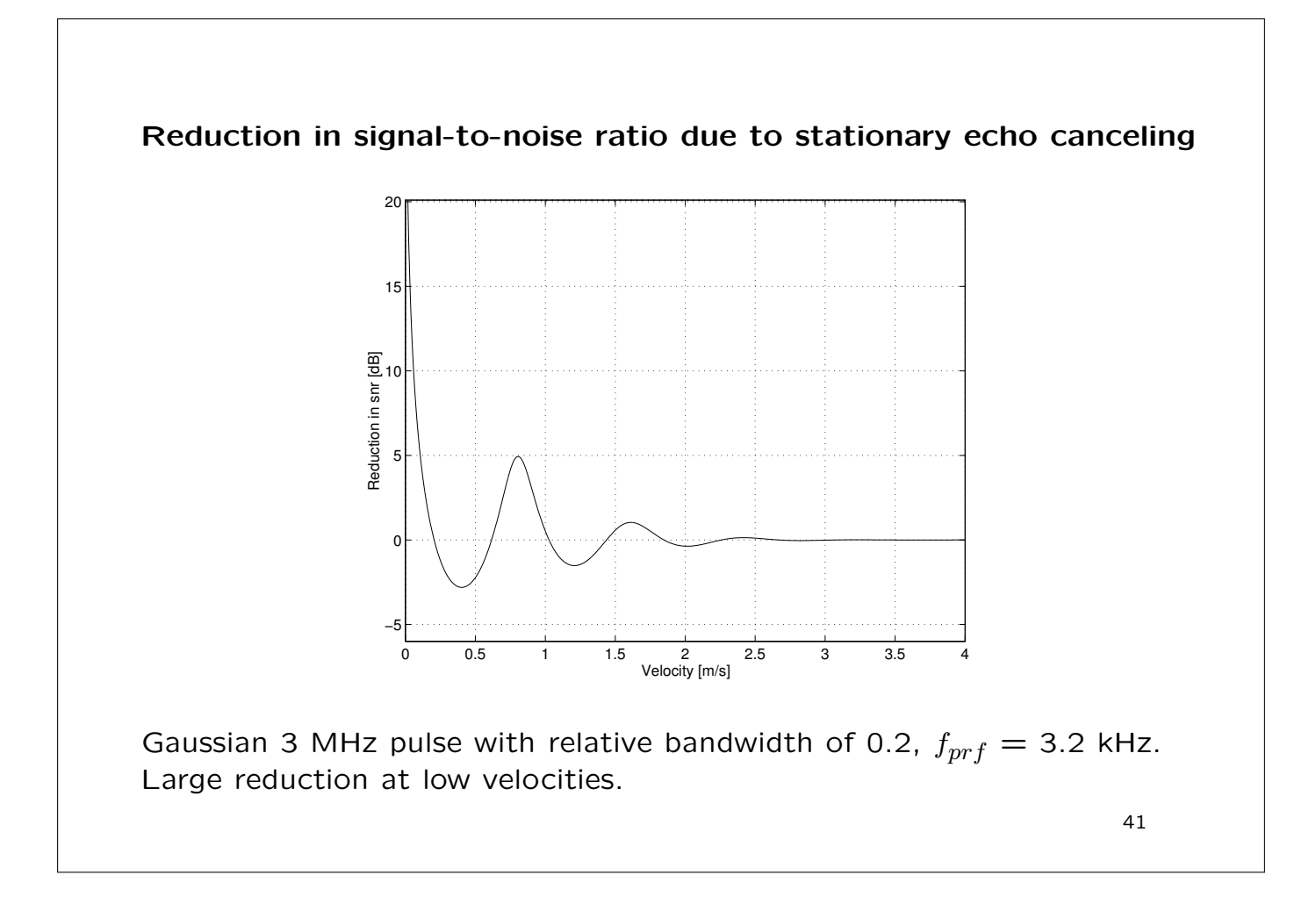

# Problems in current color flow imaging systems

- Frame rate is linked to number of lines in image
- More emissions gives lower frame rate
- Few emissions gives high standard deviation
- Only velocity along the ultrasound beam is found
- Stationary echo canceling is difficult due to few samples
- Slow moving flow is difficult to detect
- All these issues will be addressed in the lecture on SA flow imaging

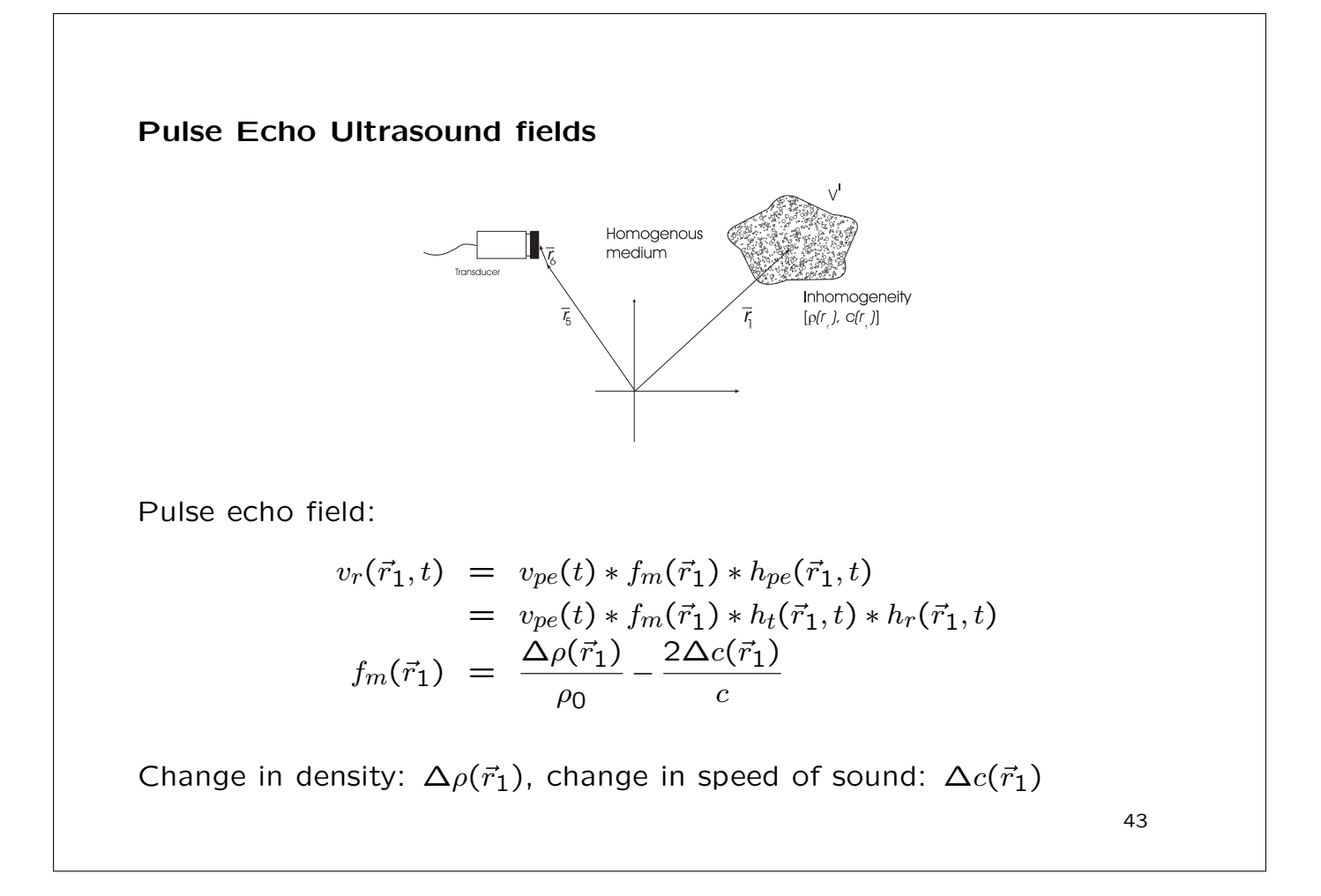

### Simulation in Field II

Pulse-echo model:

$$
p_r(\vec{r}_1, \vec{r}_2, t) = v_{pe}(t) \frac{1}{t} f_m(\vec{r}_1) \frac{1}{r} h_{pe}(\vec{r}_1, \vec{r}_2, t),
$$

Neglect the Doppler effect and use:

$$
\vec{r}_2(i+1) = \vec{r}_2(i) + T_{prf}\vec{v}(\vec{r}_2(i), t)
$$

Scatterers are propagated between pulses according to their velocity

### Field II: An Example: Flow simulation

% Example of using Field II by Joergen Arendt Jensen, May 26, 2015 % Start the system and initialize the path path(path,'/home/jaj/programs/field\_II/M\_files') path(path,'/home/jaj/programs/field\_II/m\_utilities'); % Initialize the field system field\_init % Generate the transducer apertures for send and receive f0=5e6; % Transducer center frequency [Hz] M=4; % Number of cycles in emitted pulse fs=100e6; % Sampling frequency [Hz] c=1540; % Speed of sound [m/s] lambda=c/f0; <br>% Wavelength [m] pitch=lambda/2; % Pitch of transducer element\_height=5/1000; % Height of element [m] kerf=width/10; % Kerf [m] width=pitch-kerf; % Width of element focus=[0 0 60]/1000; % Fixed focal point [m]

```
N_elements=64; % Number of physical elements
Nshoots=5000; % Number of shots to be processed
% Set the sampling frequency
set_sampling(fs);
% Generate aperture for emission
emit_aperture = xdc_linear_array (N_elements, width, element_height, kerf, 1, 1,focus);
% Set the impulse response and excitation of the emit aperture
impulse_response=sin(2*pi*f0*(0:1/fs:2/f0));
impulse_response=impulse_response.*hanning(max(size(impulse_response)))';
xdc_impulse (emit_aperture, impulse_response);
excitation=sin(2*pi*f0*(0:1/fs:M/f0));
xdc_excitation (emit_aperture, excitation);
% Generate aperture for reception
receive_aperture = xdc_linear_array (N_elements, width, element_height, kerf, 1, 1,focus);
% Set the impulse response for the receive aperture
```

```
xdc_impulse (receive_aperture, impulse_response);
% Set a Hanning apodization on the apertures
apo=hanning(N_elements)';
xdc_apodization (emit_aperture, 0, apo);
xdc_apodization (receive_aperture, 0, apo);
% Make the flow simulation
for i=1:Nshoots
  % Generate the rotated and offset block of sample
  theta=45/180*pi;
  xnew=x*cos(theta)+z*sin(theta);
  znew=z*cos(theta)-x*sin(theta) + z_offset;
  scatterers=[xnew; y; znew;]' ;
  % Calculate the received response
  [v, t1]=calc_scat(emit_aperture, receive_aperture, scatterers, amp');
  % Store the result
```

```
image_data(1:max(size(v)),i)=v';
times(i) = t1;% Propagate the scatterers and aliaze them
% to lie within the correct range
x1=x:
x=x + velocity*Tprf;
outside_range= (x > x_range/2);
x=x - x_range*outside_range;
end
```
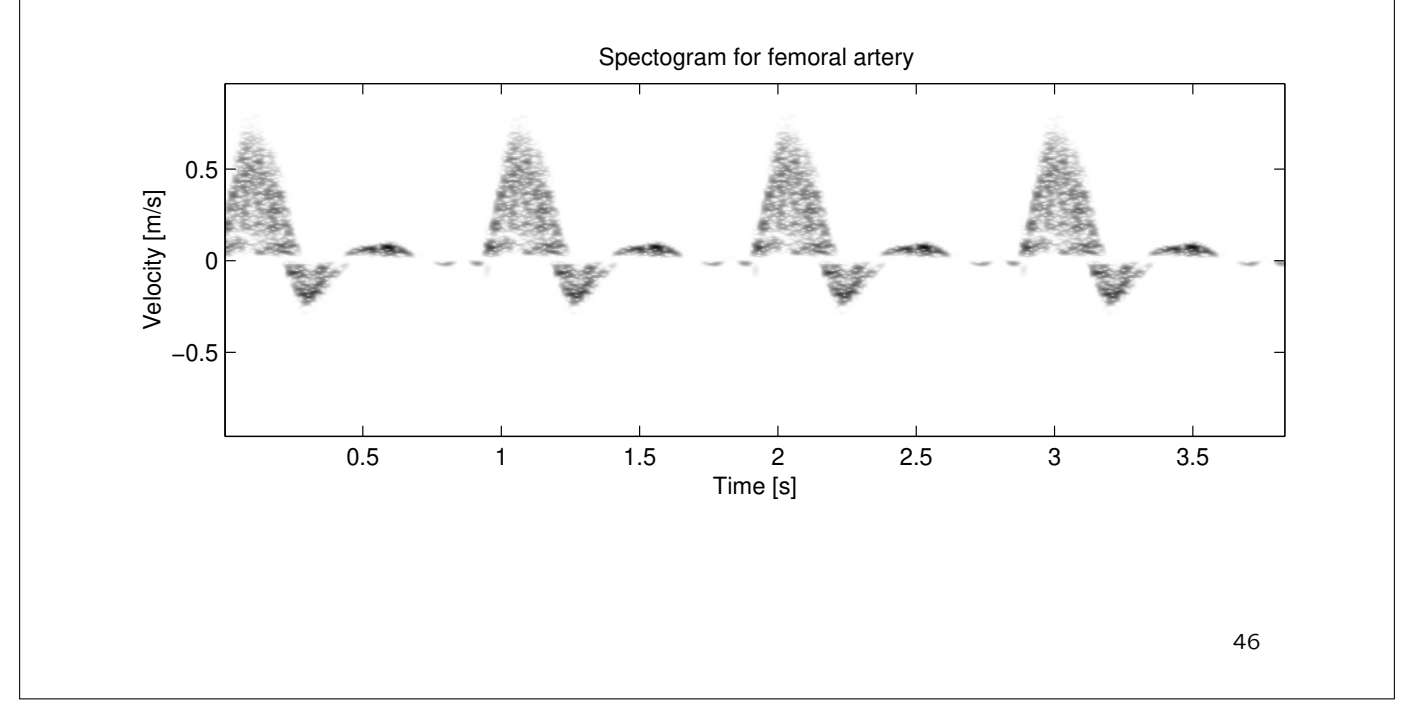

### Spectogram for femoral artery based on Womerlsy-Evans' model

#### Field II: CFM flow simulation

```
% This example shows how a linear array B-mode system scans an image
% when doing color flow mapping
%
% This script assumes that the field_init procedure has been called
% Here the field simulation is performed and the data is stored<br>% in rf-files; one for each rf-line done. The data must then
% in rf-files; one for each rf-line done. The data must then
  subsequently be processed to yield the image. The data for the
% scatteres are read from the file pht_data.mat, so that the procedure<br>% can be started again or run for a number of workstations.
   can be started again or run for a number of workstations.
%
% Version 2.2 by Joergen Arendt Jensen, May 27, 2015
% Generate the transducer apertures for send and receive
f0=5e6; % Transducer center frequency [Hz]
fs=100e6; % Sampling frequency [Hz]
c=1540; \% Speed of sound [m/s]lambda=c/f0; % Wavelength [m]
width=lambda; % Width of element<br>element_height=5/1000; % Height of elemen
                           % Height of element [m]
kerf=0.05/1000; % Kerf [m]<br>focus=[0 0 70]/1000; % Fixed fo
                           % Fixed focal point [m]
N_elements=196; % Number of physical elements
```

```
rec_N_active=64; % Number of active elements in receive
xmit_N_active=64; % Number of active elements in transmit
% Generate aperture for emission
xmit_aperture = xdc_linear_array (N_elements, width, ...
                  element_height, kerf, 1, 10,focus);
% Set the impulse response and excitation of the xmit aperture
impulse_response=sin(2*pi*f0*(0:1/fs:2/f0));
impulse_response=impulse_response.*hanning(max(size(impulse_response)))';
xdc_impulse (xmit_aperture, impulse_response);
excitation=sin(2*pi*f0*(0:1/fs:2/f0));
xdc_excitation (xmit_aperture, excitation);
% Generate aperture for reception
receive_aperture = xdc_linear_array (N_elements, width, ...
                      element_height, kerf, 1, 10,focus);
% Set the impulse response for the receive aperture
xdc_impulse (receive_aperture, impulse_response);
```

```
% Do for the number of CFM lines
Ncfm=10;
for k=1:Ncfm
% Load the computer phantom
  cmd=['load sim_flow/scat_',num2str(k),'.mat']
  eval(cmd)
  % Do linear array imaging
 no_lines=20; \text{\textdegree{}} Mumber of lines in image
  image_width=40/1000; % Size of image sector
  d_x=image_width/(no_lines-1); % Increment for image
  % Set the different focal zones for reception
  rec_zone_start=30/1000;
  rec_zone_stop=100/1000;
  rec_zone_size=10/1000;
  focal_zones_center=[rec_zone_start:rec_zone_size:rec_zone_stop]';
  focal_zones=focal_zones_center-0.5*rec_zone_size;
```

```
Nf=max(size(focal_zones));
focus_times=focal_zones/1540;
% Set a Hanning apodization on the receive aperture
% Dynamic opening aperture is used.
Fnumber=2.0;
rec_N_active_dyn=round(focal_zones_center./(Fnumber*(width+kerf)));
for ii=1:Nf
 if rec_N_active_dyn(ii)>rec_N_active
   rec_N_active_dyn(ii)=rec_N_active;
    end
 rec_N_pre_dyn(i) = ceil(rec_N_active/2 - rec_N_active_dyn(ii)/2);rec_N_post_dyn(ii) = rec_N_active - rec_N_preq_n(ii) - ...rec_N_active_dyn(ii);
 rec_apo=(ones(1,rec_N_active_dyn(ii)));
 rec_apo_matrix_sub(ii,:)=[zeros(1,rec_N_pre_dyn(ii)) rec_apo ...
                             zeros(1,rec_N_post_dyn(ii))];
 end
% Transmit focus
z_focus=40/1000;
```

```
% Set a Hanning apodization on the xmit aperture
xmit_apo=hanning(xmit_N_active)';
% Do imaging line by line
i_start=1;
x= -image_width/2 +(i_start-1)*d_x;
for i=i_start:no_lines
i
 % Set the focus for this direction
 xdc_center_focus (emit_aperture, [x 0 0]);
 xdc_focus (xmit_aperture, 0, [x 0 z_focus]);
 xdc_center_focus (receive_aperture, [x 0 0]);
 xdc_focus (receive_aperture, focus_times,
                [x*ones(Nf,1), zeros(Nf,1), focal_zones];% Calculate the apodization
 xmit_N_pre = round(x/(width+kerf) + N_elements/2 - xmit_N_active/2);
 xmit_N_post = N_elements - xmit_N_pre - xmit_N_active;
 xmit_apo_vector=[zeros(1,xmit_N_pre) xmit_apo zeros(1,xmit_N_post)];
```

```
rec_N_pre(i) = round(x/(width+kerf) + N_elements/2 - rec_N_active/2);rec_N_post(i) = N_e elements - rec_N_pre(i) - rec_N_active;rec_apo_matrix=[zeros(size(focus_times,1),rec_N_pre(i)) ...
                rec_apo_matrix_sub zeros(size(focus_times,1), ...
rec_N_post(i))];
xdc_apodization (xmit_aperture, 0, xmit_apo_vector);
xdc_apodization (receive_aperture, focus_times , rec_apo_matrix);
% Calculate the received response
[rf_data, tstart]=calc_scat(xmit_aperture, receive_aperture, ...
                            positions, amp);
% Store the result
cmd=['save sim_flow/rft',num2str(k),'l',num2str(i), ...
                 '.mat rf_data tstart']
eval(cmd)
% Steer in another direction
x = x + d_x;
```

```
end % Loop for lines
  end % CFM loop
% Free space for apertures
xdc_free (xmit_aperture)
xdc_free (receive_aperture)
```
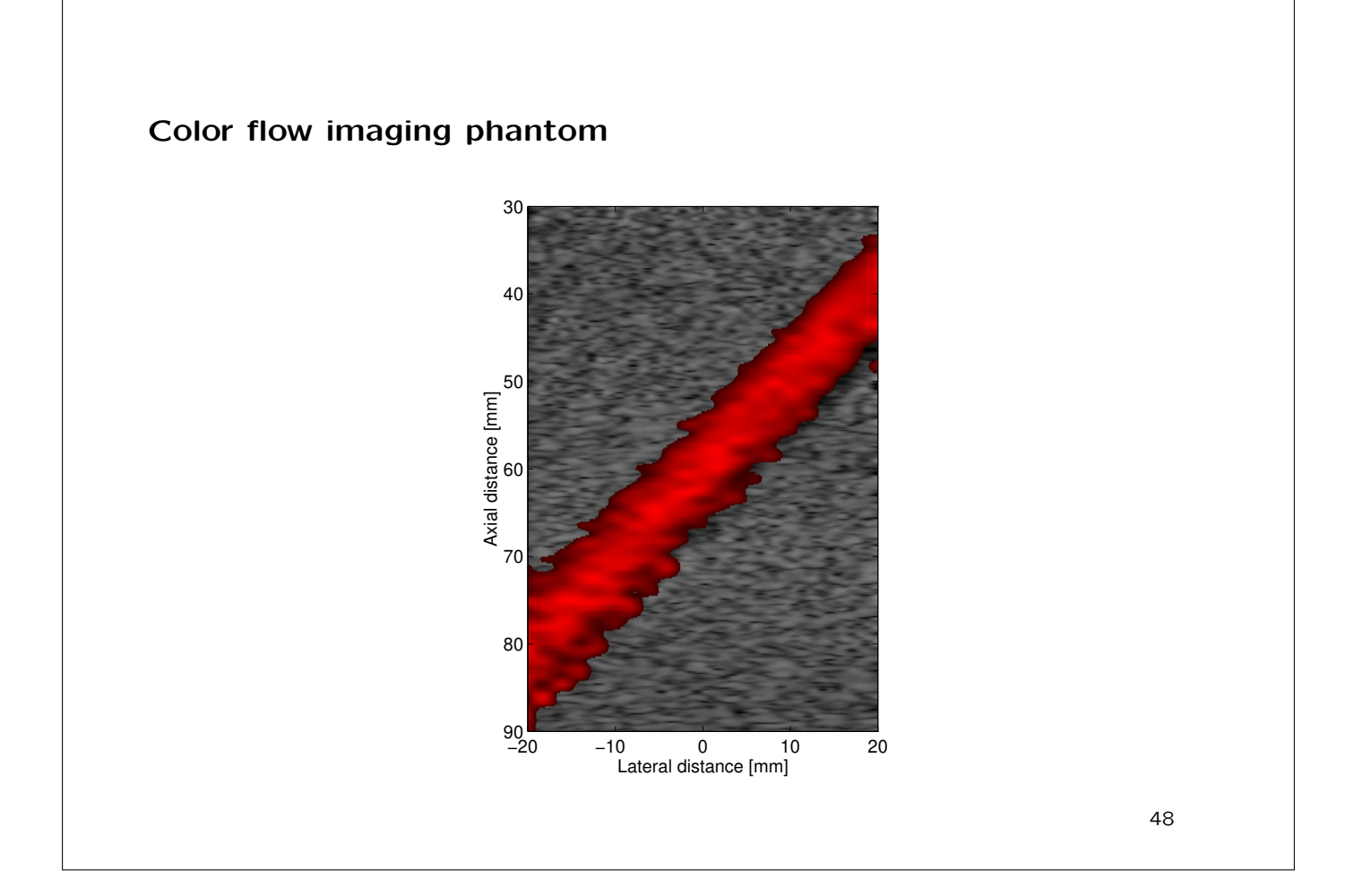

### Exercise on ultrasound RF flow data

Basic model, first emission:

$$
r_1(t) = p(t) * s(t)
$$

 $s(t)$  - Scatterer amplitudes (white, random, Gaussian)

Second emission:

$$
r_2(t) = p(t) * s(t - t_s) = r_1(t - t_s)
$$

Time shift  $t_s$ :

$$
t_s = \frac{2v_z}{c}T_{prf}
$$

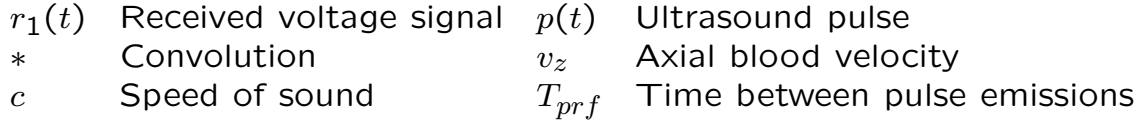

## A simple interpretation - a collection of scatterers

−1 0 1 Amplitude 0ŀ 1 F 2ŀ 3 F 4 F 5 F 6 F 7ŀ 8 F 9ŀ  $x 10^{-4}$ Time [s] 1.3 1.4 1.5 1.6 1.7 x 10−5 Amplitude<br>Y Time

Signal from a collection of scatterers crossing a beam from a concave transducer.

 $r_s(i) = -\sum^N a_i$  $k=1$  $a_k$  sin $(2\pi {\frac {2v_z(k)}{2\pi }}$  $\frac{c^{(n)}}{c} f_0 T_{prf} i - \phi_k$  $\phi_k$  =  $2\pi f_0$  $\sqrt{2}$  $t_z - \frac{2d_k}{c}$ c  $\setminus$ 

 $k$  - Scatterer number

Collection of scatterers:

For a plug flow:

$$
y_i(t) = p(t) * e(t - it_s) = y_0(t - it_s)
$$
  

$$
t_s = \frac{2v_z}{c}T_{prf}
$$

For a sampled system:

$$
y_i(n) = p(n) * e(n - i \cdot n_s) = y_0(n - i \cdot n_s)
$$
  
\n
$$
n_s = \frac{2v_z}{c} T_{prf} f_s
$$

50

### Signal processing

- 1. Find ultrasound pulse (load from file)
- 2. Make scatterers
- 3. Generate a number of received RF signals
- 4. Study the generated signals
- 5. Compare with simulated and measured RF data
- 6. Make a function for velocity estimation using cross-correlation
- 7. Validate it on the simulated data and apply it to the femoral data

Signal relation between received signals

$$
r_{s2}(t)=r_{s1}(t-t_s)
$$

Cross-correlation yields

$$
R_{12}(\tau) = \frac{1}{2T} \int_{T} r_{s1}(t) r_{s2}(t+\tau) dt = \frac{1}{2T} \int_{T} r_{s1}(t) r_{s1}(t-t_s+\tau) dt
$$
  
=  $R_{11}(\tau-t_s)$   

$$
R_{12}(\tau) = R_{pp}(\tau) * \sigma_s^2 \delta(\tau-t_s) = \sigma_s^2 R_{pp}(\tau-t_s)
$$

Global maximum at  $\tau - t_s = 0$ .

Velocity estimate is:

$$
\hat{v}_z = \frac{c}{2} \frac{\hat{t}_s}{T_{prf}}.
$$

52

Calculation of the cross-correlation

$$
\hat{R}_{12d}(n, i_{seg}) = \frac{1}{N_s(N_c - 1)} \sum_{i=0}^{N_c - 2} \sum_{k=0}^{N_s - 1} r_{s_i}(k + i_{seg}N_s) r_{s_{i+1}}(k + i_{seg}N_s + n).
$$

Interpolated peak by polynomial fit

$$
n_{int} = n_m - \frac{\hat{R}_{12d}(n_m + 1) - \hat{R}_{12d}(n_m - 1)}{2(\hat{R}_{12d}(n_m + 1) - 2\hat{R}_{12d}(n_m) + \hat{R}_{12d}(n_m - 1))}
$$

Interpolated estimate:

$$
\hat{v}_{int} = \frac{c n_{int} f_{prf}}{f_s}.
$$